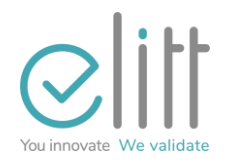

## **CB TEST MERCHANT CONTRACTS**

## **INSTRUCTIONS FOR USE**

Any diffusion, reproduction or use of this document is totally forbidden without the prior authorization of ELITT.

Version: 1.4 Date: 04/25/2022

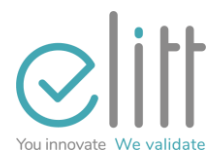

#### <span id="page-1-0"></span>**Modifications**

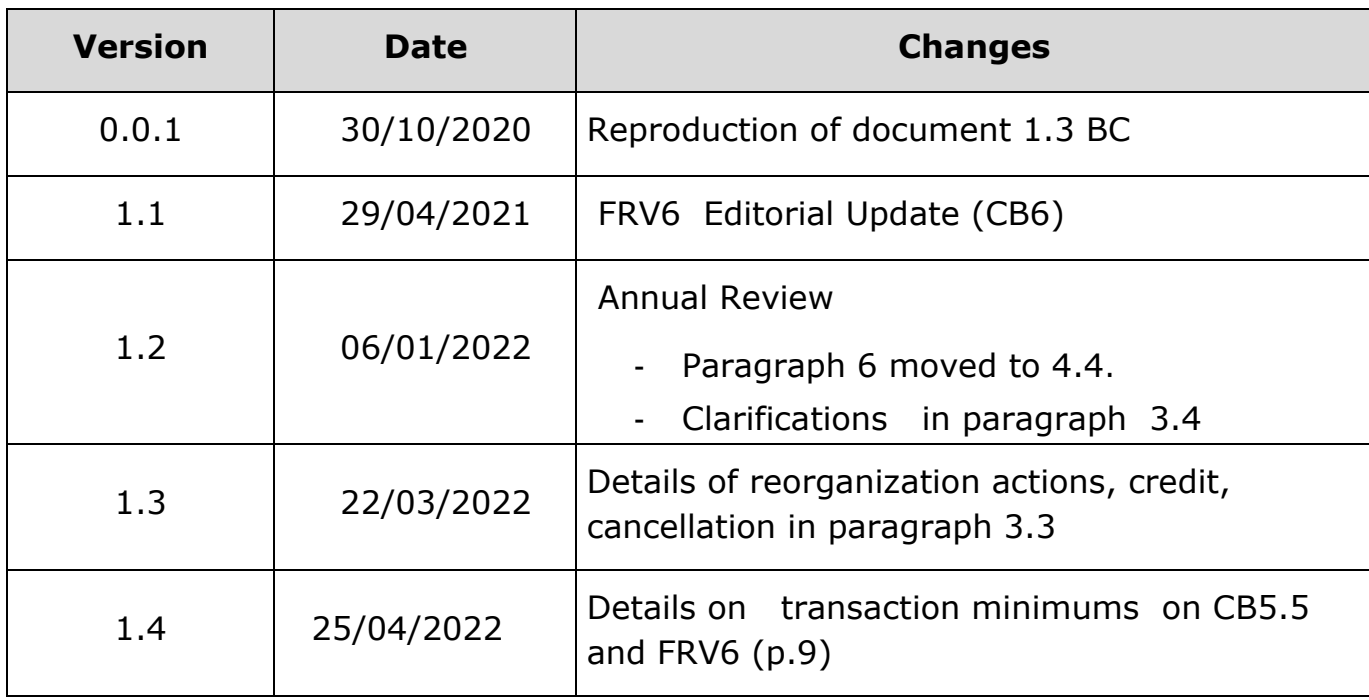

#### <span id="page-1-1"></span>**IN BREVIATIONS**

- CB Credit cards
- TLC Remote collection
- TLP Remote parameterization
- HIS Acceptance system
- SAA Acquiring authorization server
- SAT Test Authorization Server
	- SICB Bank Card Information System

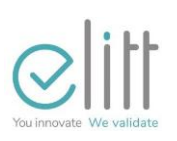

#### **Content**

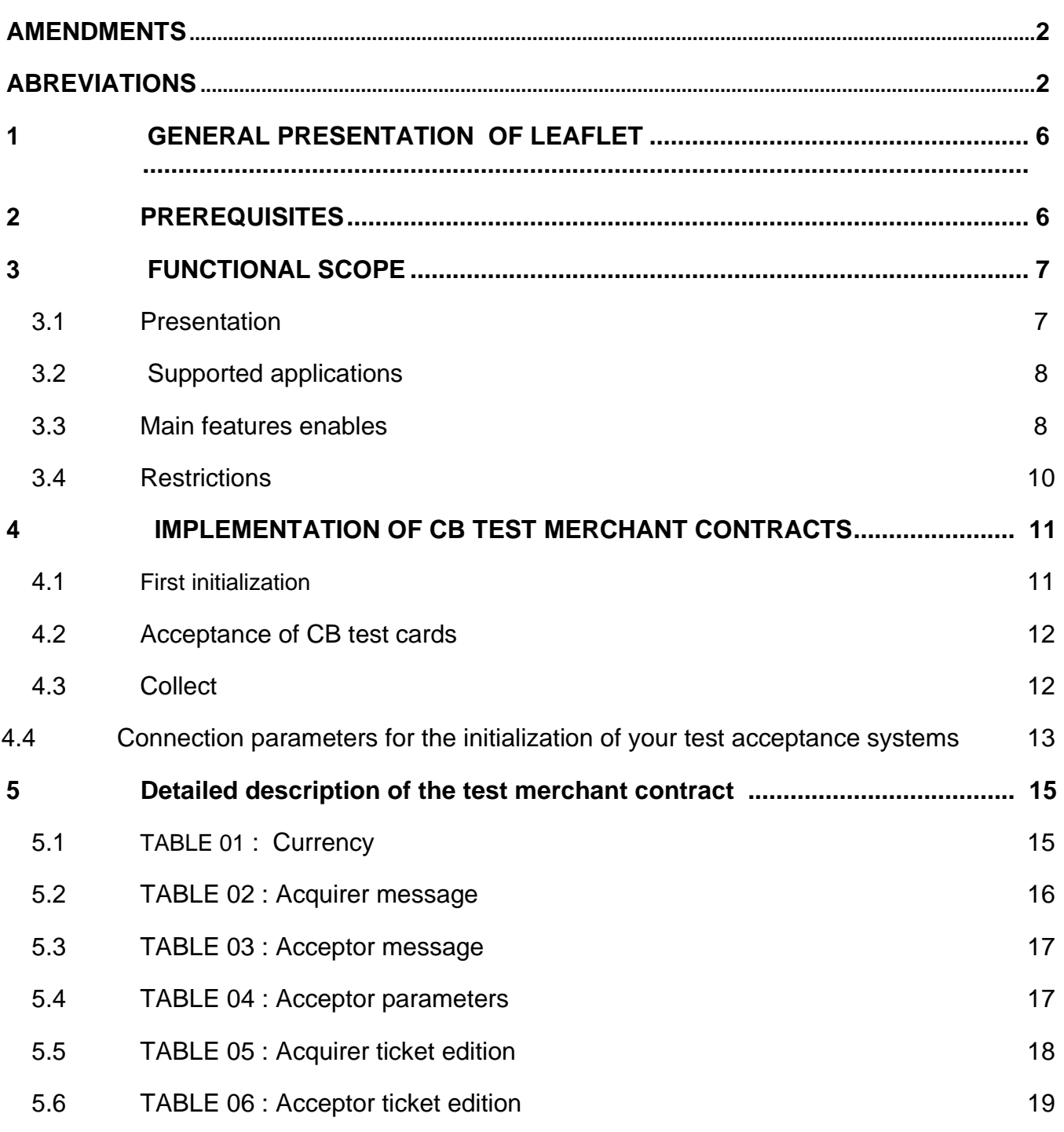

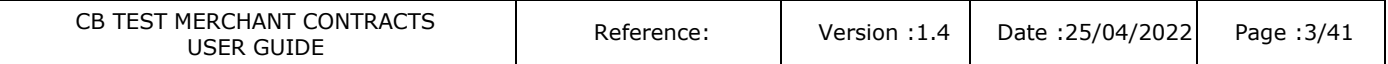

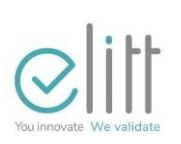

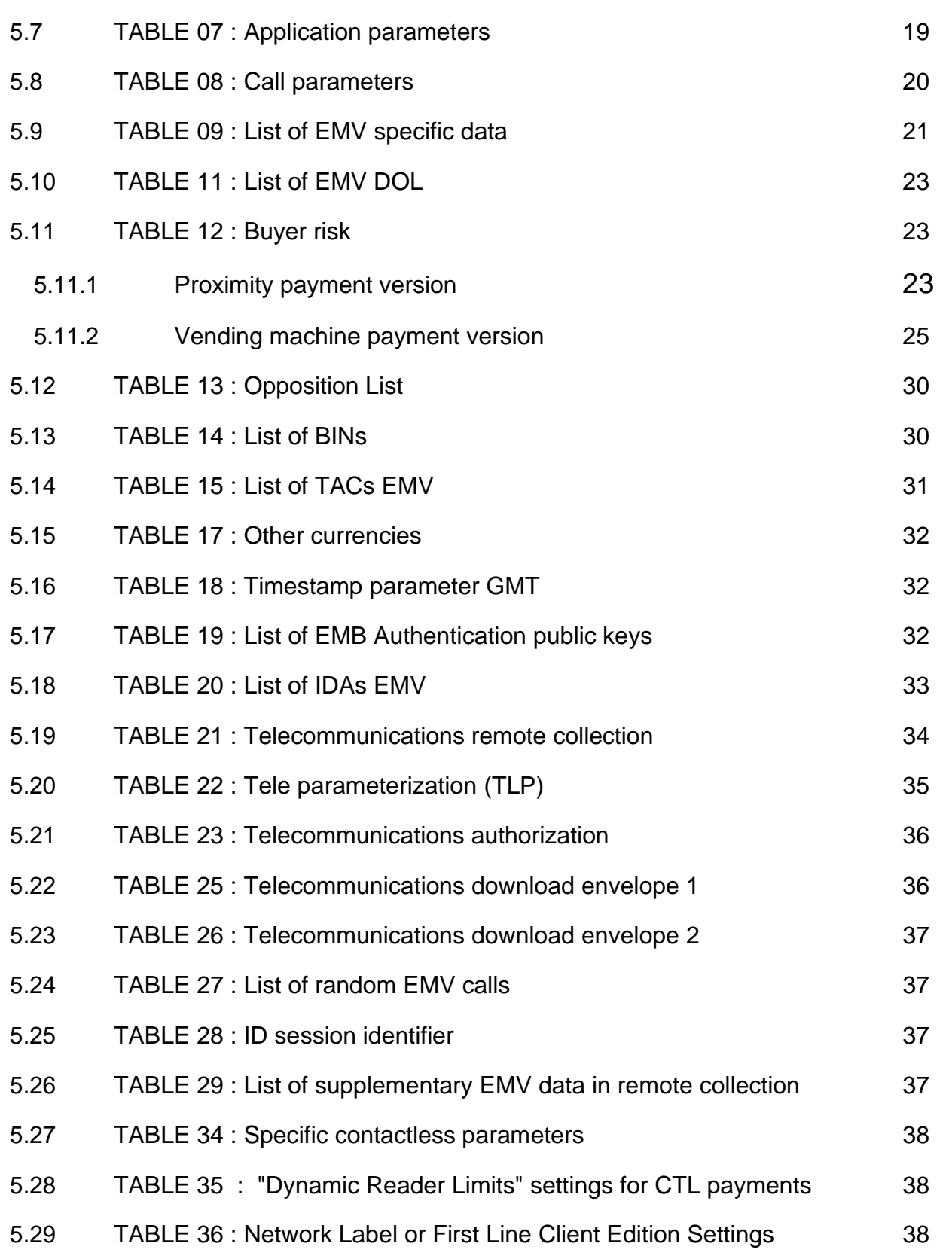

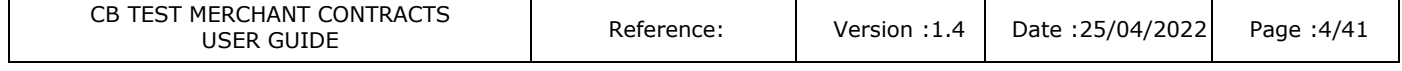

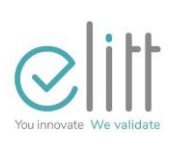

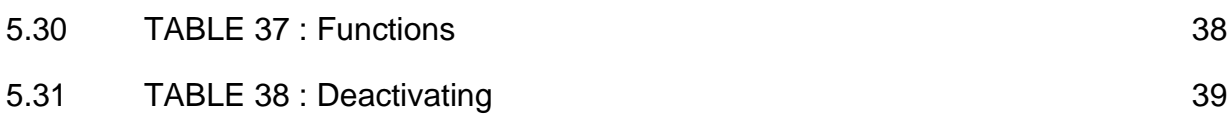

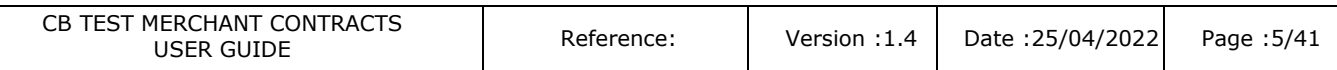

#### <span id="page-5-0"></span>**GENERAL** PRESENTATION **OF THE PACKAGE LEAFLET**

This notice accompanies the supply of the "CB" merchant contracts of Test presented in the catalog " ELITT" and is written in such a way as to accompany the user of a merchant contract "CB" of Test.

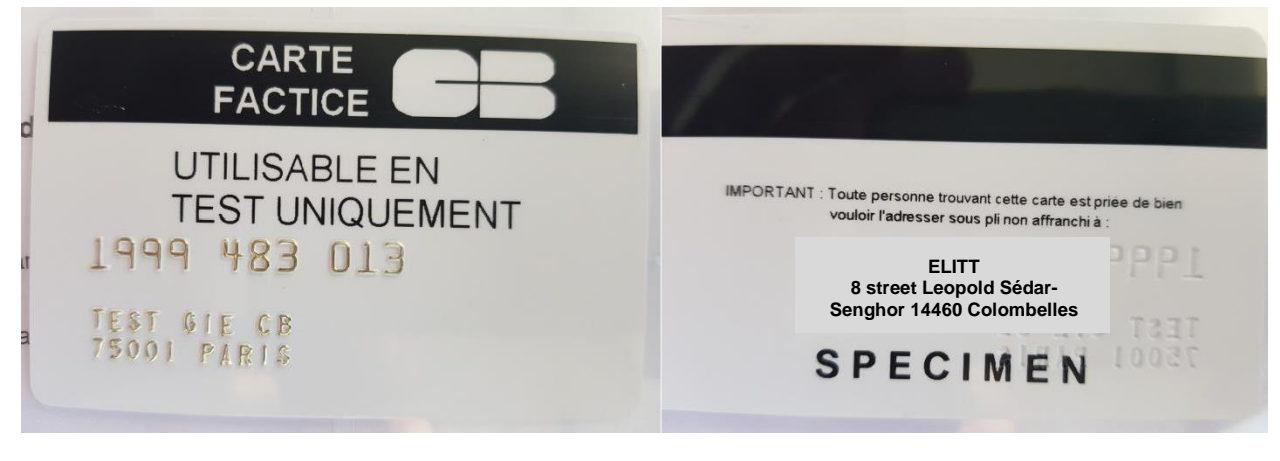

**Visual of a test merchant card**

It specifies the functional scope of a " CB" merchant contract of Test.

It describes the detailed standard teleparameterization profile of a "CB" test merchant contract.

#### <span id="page-5-1"></span>**1 PREREQUISITES**

In order for a test CB merchant contract to be used on an acceptance system, it is necessary:

- That the merchant contract number be declared "open" by ELITT on the test acquisition server.
- Whether the SA is loaded with a CB acceptance application (**FRV6** or CB5.X or Bulletin 12 Vx)
- That the AS has been the subject of a first initialization (teleparameterization) (Cf. [§3.1](#page-10-1) [First](#page-10-1) [initialization\)](#page-10-1) that resulted in the activation of the CB application.

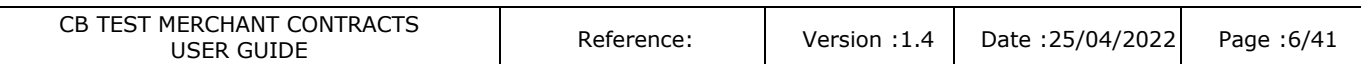

<span id="page-6-1"></span>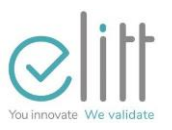

#### <span id="page-6-0"></span>**2 FUNCTIONAL PERIMETER**

#### **2.1 Presentation**

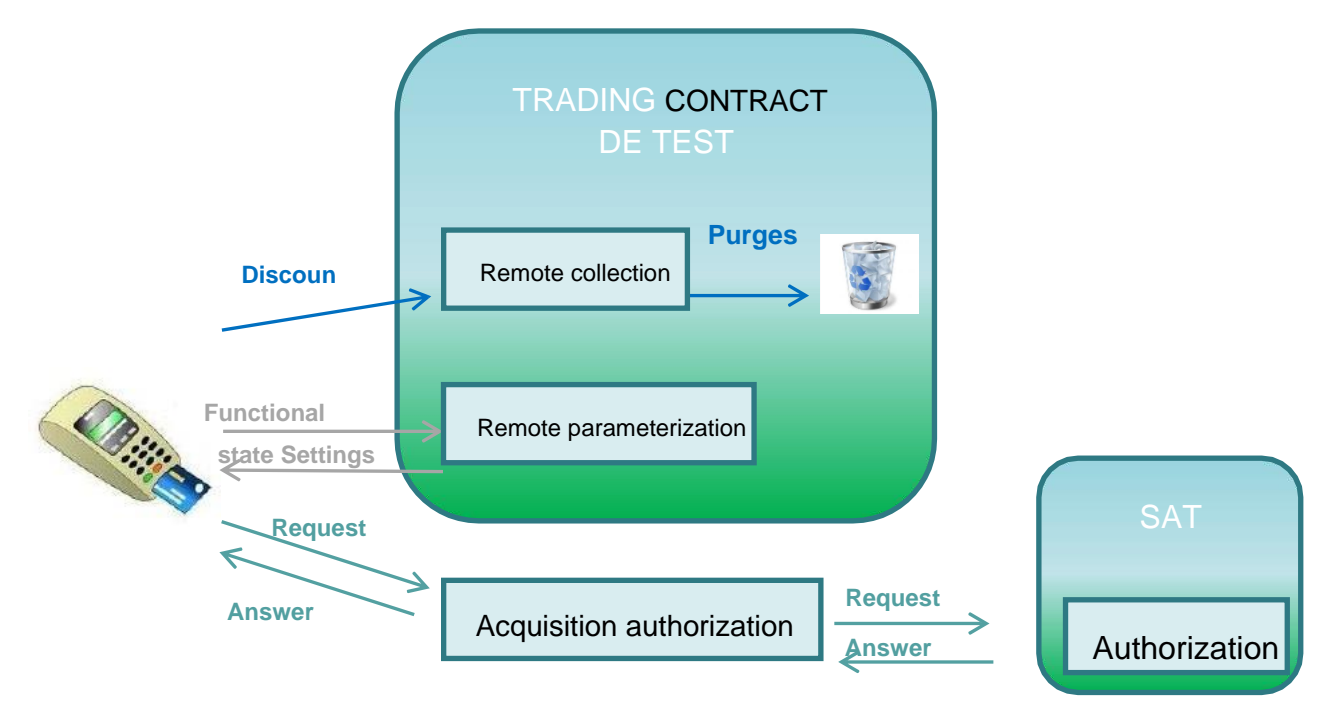

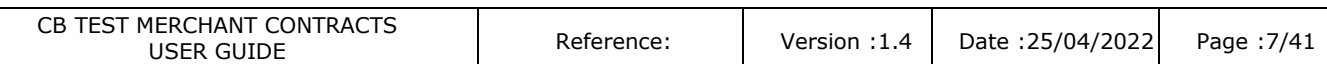

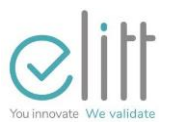

#### <span id="page-7-0"></span>**2.2 Supported** applications

Summary table of applications supported through the " CB" test merchant contract:

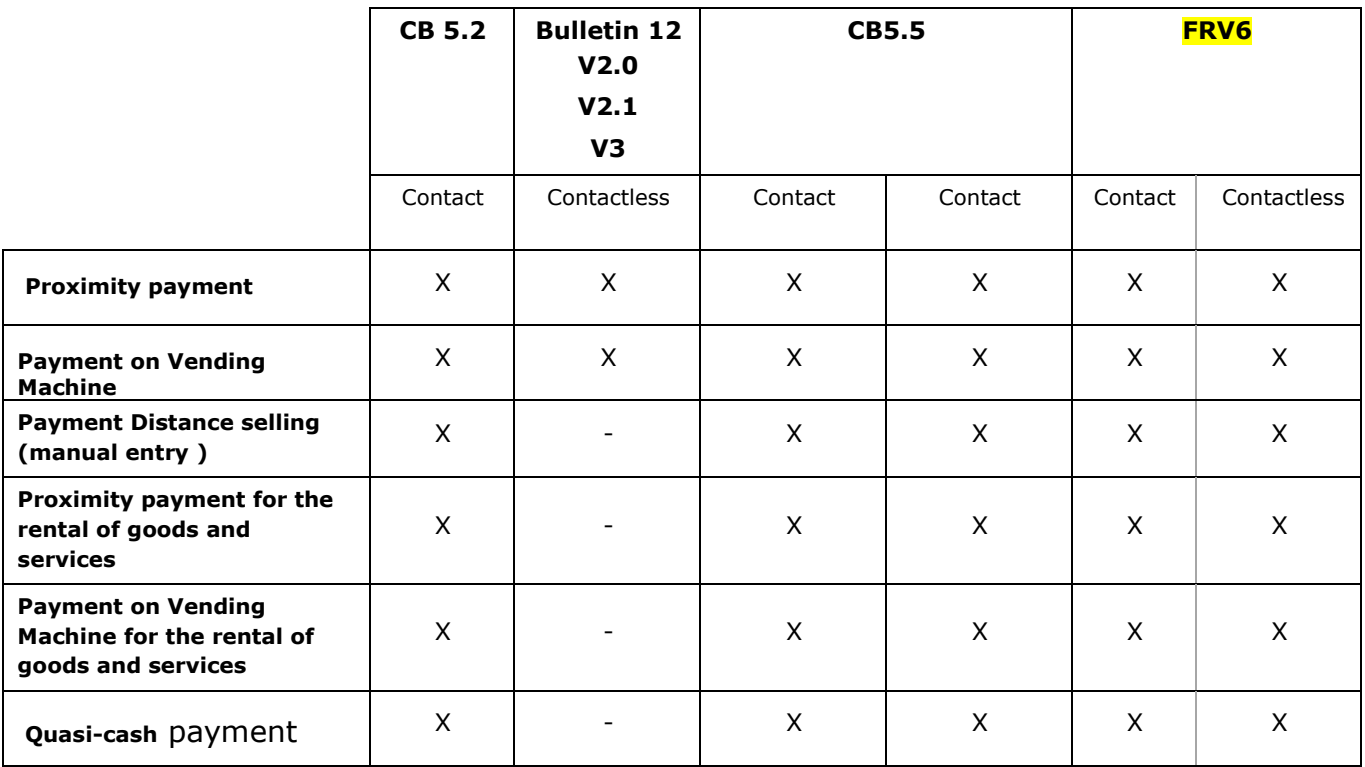

#### <span id="page-7-1"></span>**2.3 Main functions enabled**

- 1. Only the Euro currency is accepted
- 2. All languages (French, English, German, Spanish and Italian) are supported except for PLCs for which only French and English are supported.
- 3. Type of transactions accepted :
	- **Debit**
	- **Credit:** This is a refund for example. There is no need to associate a transaction flow. The P03 merchant card is required to validate this operation.
	- **Cancellation**: A cancellation is made following an error of amount for example. A debit transaction of the same amount is associated with it. The P03 merchant card is required to validate this operation.
	- **Adjustment** : The adjustment takes place during a partial authorization or on a fuel automaton for example. Since the final amount isdifferent from the initial amount, this operation makes it possible to update the cumulative amount.

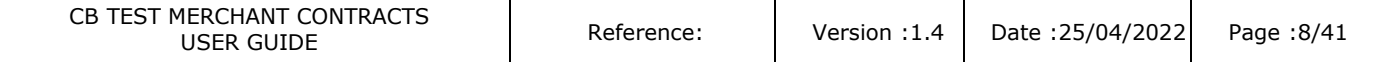

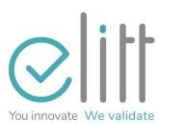

- 4. No Authorization Forcing
- 5. Call threshold: 100€
- 6. Minimum amount accepted: **€0.01 on FRV6**
- 7. Minimum amount accepted: **€0.15 on CB5.5**
- 8. Maximum amount accepted: 9999999,99 €
- 9. Only AC CB EMV (RID CB) keys are broadcast.
- 10. AID disseminated :

A0000000421010- A0000000422010 - A0000000424010 - A0000000425010 A0000000426010

A0000000031010, A0000000032010

A0000000041010, A0000000043060

- 11. No automatic remote collection = > mandatory manual triggering
- 12. Telecommunication parameters:

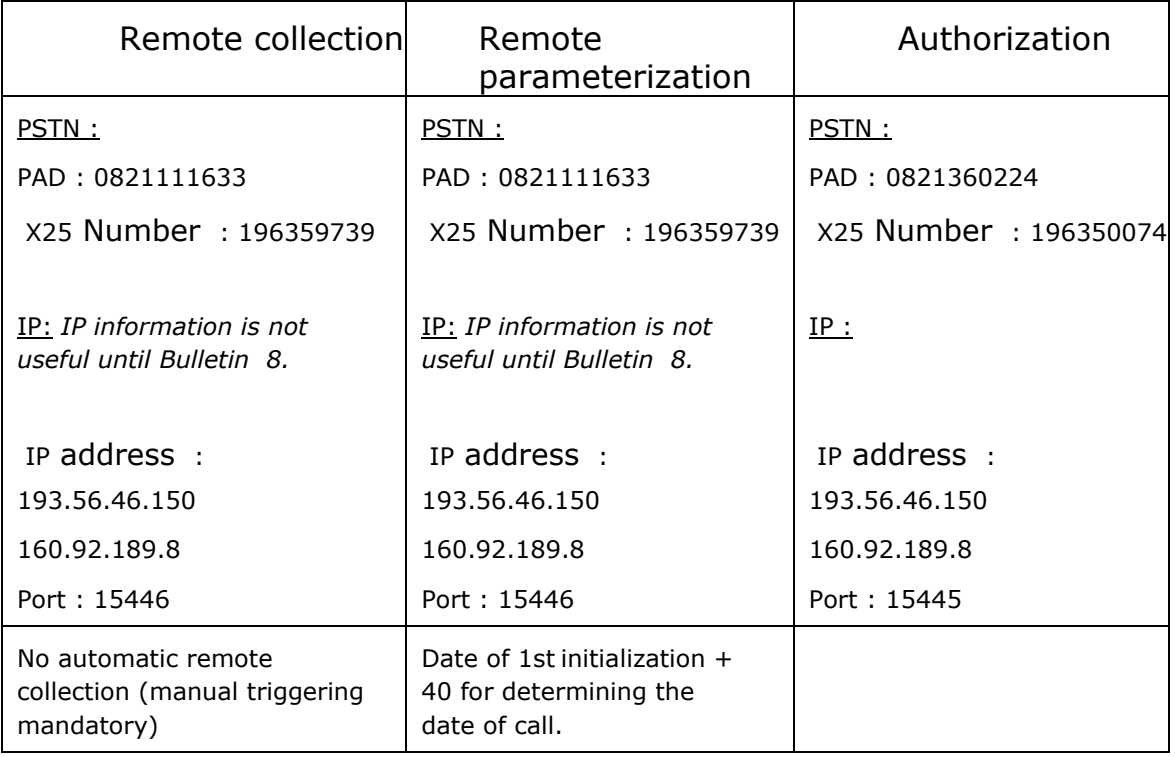

The applications of contracts domiciled in the DOM are configured by default on the public PAD 08 36 06 24 24.

The applications of contracts domiciled abroad are configured with a PAD without the 0 in order to allow to add the prefix 0033 in the options of the TPE.

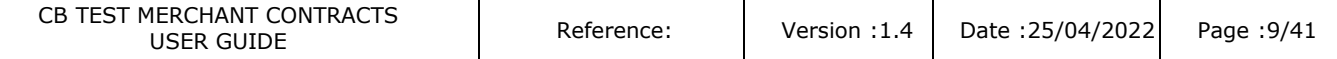

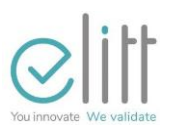

- 13. 20% random call coefficient.
- 14. The following functions can be activated on request to ELITT:
	- Phonic call
	- Truncation of the NAP
	- Partial authorization
- 15. Activated card products:
	- '01' Debit Product
	- '03' Commercial Product

#### <span id="page-9-0"></span>**2.4 Restrictions**

- 1. A merchant contract service Proximity Payment covers all types of payment with the exception of VAD (manual entry – note it is not the secure payment for e-commerce) which must be managed through a specific VAD merchant contract.
- 2. The Acquiring Authorization Server denies all authorizations on payments made with cards other than test cards (denial of development boards and production boards).
- 3. The Acquiring Authorization Server refuses authorizations on payments made with a card of international networks.

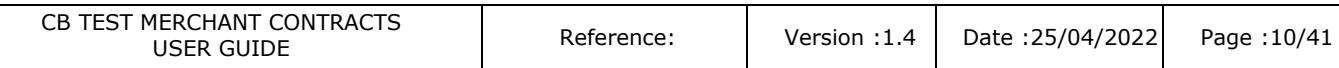

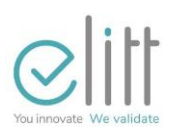

#### <span id="page-10-0"></span>**3 IMPLEMENTATION OF TEST CB MERCHANT CONTRACTS**

The implementation of a test merchant contract "CB" goes through a first initialization of the CB payment application of the Acceptance System.

Once the first initialization is made, the payment application "CB" of the Acceptance System is activated. Transactions can then be made on the acceptance system.

A remote collection can be triggered to empty the transaction file .

Note: *ELITT* is *not able* to *communicate information relating to* remote *parameterization, remote collection or authorizations acquired through the test merchant contract.* 

#### <span id="page-10-1"></span>**3.1 First initialization**

The first initialization process is vendor-specific and application-specific to the application loaded into the acceptance system. This process must be explained in a document delivered with the acceptance system or downloadable from the Internet. In case of difficulty, it is necessary to contact your supplier so that he can accompany you during the first initialization.

The first initialization (first remote parameterization) of the application will require:

- 1. Entering connection parameters (see § [3.4 Connection](#page-12-0) parameters).
- 2. Entering the contract number assigned to you. This merchant contract number may be requested by passing the merchant card (track card - P03) associated with your merchant contract number and previously ordered from ELITT (Cf. "CATALOGUE - CB TEST AND DEVELOPMENT CARDS " available on the ELITT website)
- 3. For IP terminals, the loadingor selection of the certificate corresponding to the acquisition server delivered attached to this notice. The loading/selection of this certificate is the responsibility of the solution provider .
- 4. The edition at the end of the first initialization of a remote parameterization report indicating that the application is "active"

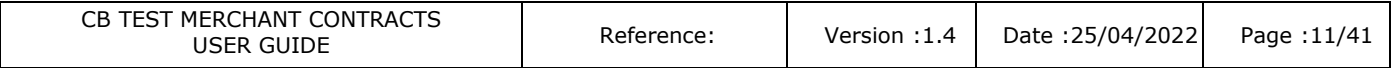

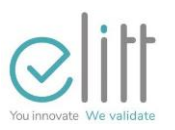

#### <span id="page-11-0"></span>**3.2 Acceptance of test CB cards**

The application once activated will be able to accept test CB cards.

- 5. A transaction is initiated by entering the amount on the acceptance system.
- 6. Only test CB cards will be accepted under the conditions described in § [2.4](#page-9-0) [Restrictions.](#page-9-0)

#### <span id="page-11-1"></span>**3.3 Remote collection**

The remote collection process is vendor-specific and application-specific to the application loaded into the acceptance system. This process must be explained in a document delivered with the acceptance system or downloadable from the Internet. In case of difficulty, it is necessary to contact your supplier so that he can accompany you during the remote collection.

The remote collection of the application will require :

- 1. That the CB payment application is initialized beforehand.
- 2. Whether the transaction file (record file of transactions carried out with the acceptance system) is empty or not.
- 3. The edition of a remote collection report ticket.
- Note: A remote parameter can be automatically triggered following the realization of a remote collection to update parameters. This remote parameterization will be triggered on the initiative of the purchaser

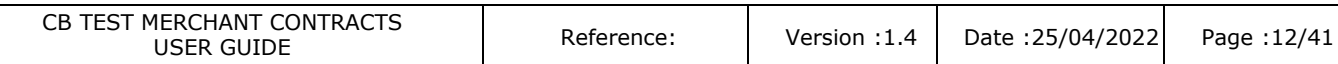

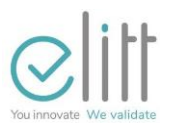

#### <span id="page-12-0"></span>**3.4 Connection parameters for initializing your test acceptance system**

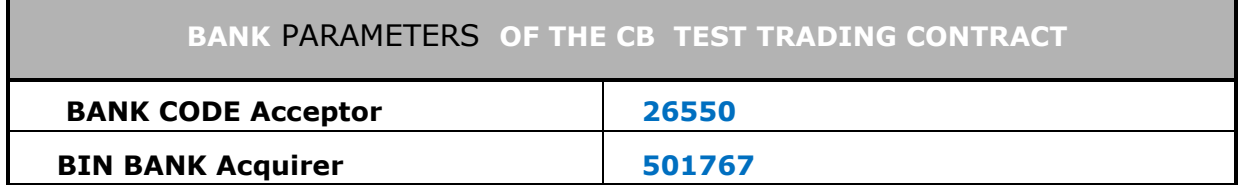

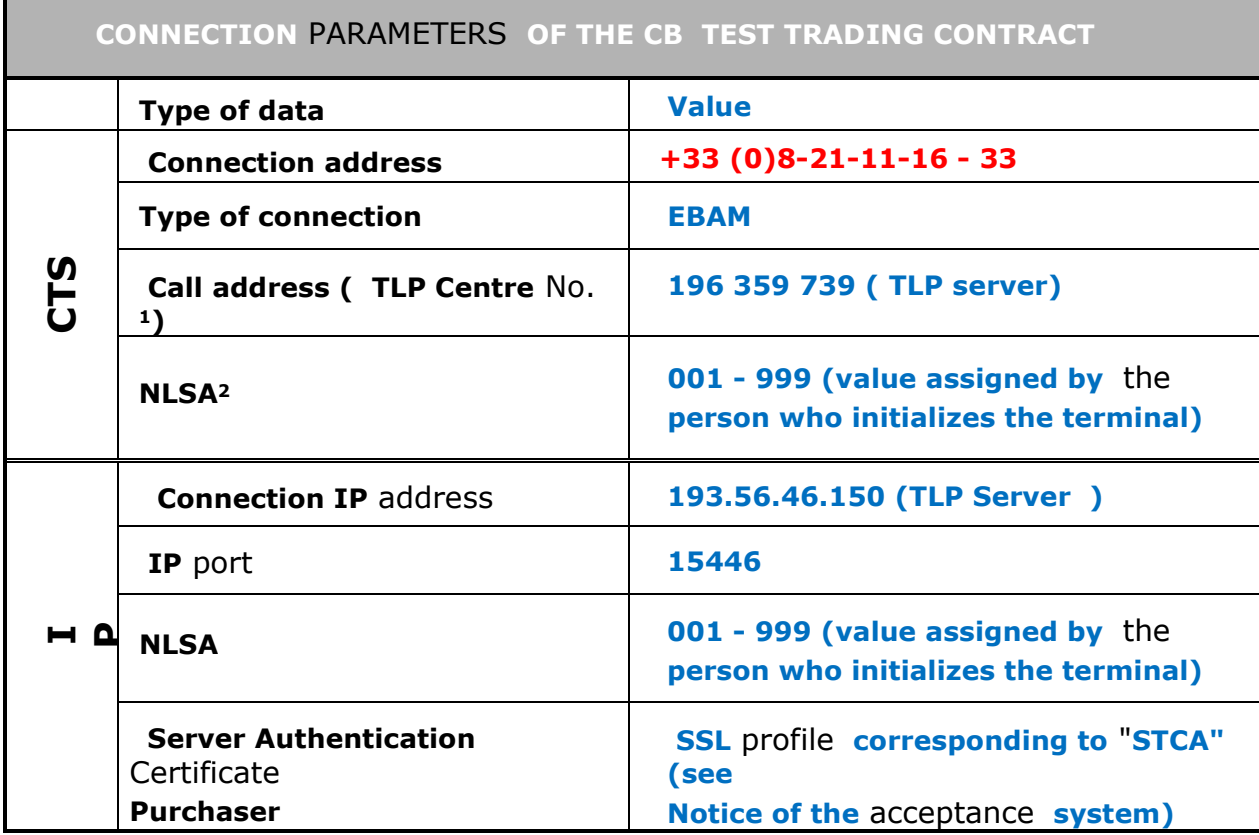

To benefit from the test card acquisition service, it is necessary to proceed with the configuration of these different elements in the acceptance system. This setting will be done according to the type of connection chosen (PSTN, or IP).

<sup>1</sup> **Remote parameterization**

<sup>2</sup>  **Logical Number of the Acceptance System**

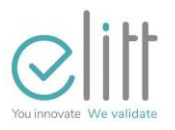

The configuration is the responsibility of the user. In case of difficulty, please contact the support of the supplier of your acceptance system.

The information contained herein is intended solely for the beneficiary of the test card acquisition service and only for the duration provided for in the context of this service.

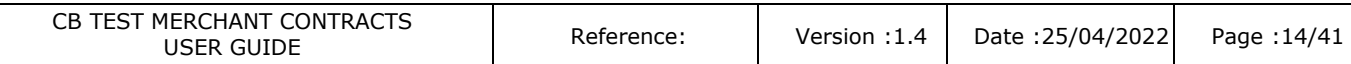

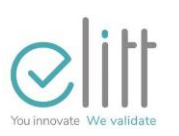

#### <span id="page-14-0"></span>**4 Detailed** description **of the test merchant contract**

#### <span id="page-14-1"></span>**4.1 TABLE 01 : Currency or currency**

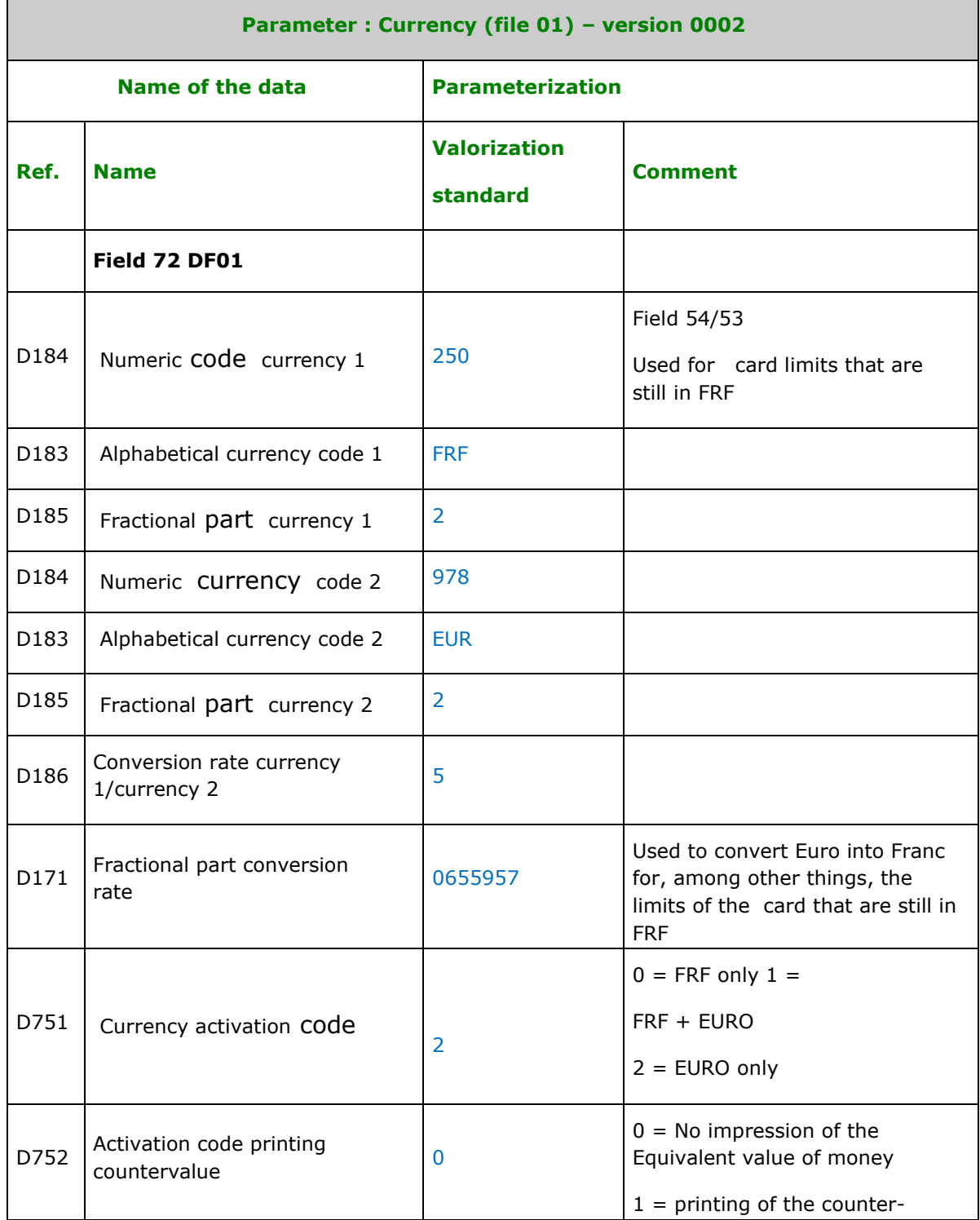

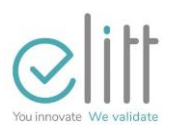

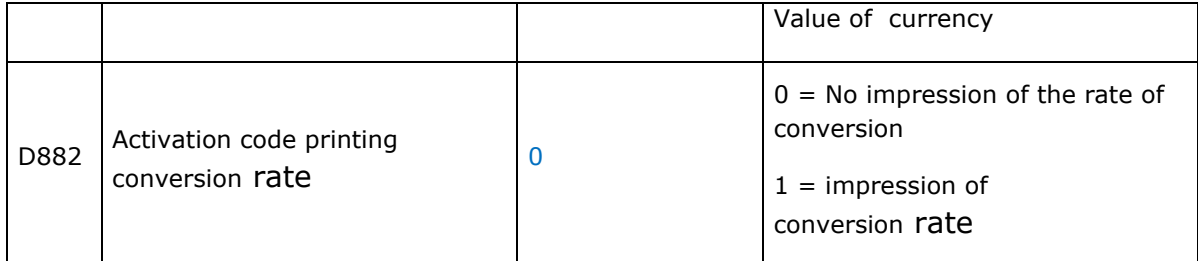

#### <span id="page-15-0"></span>**4.2 TABLE 02 : Carrier Message**

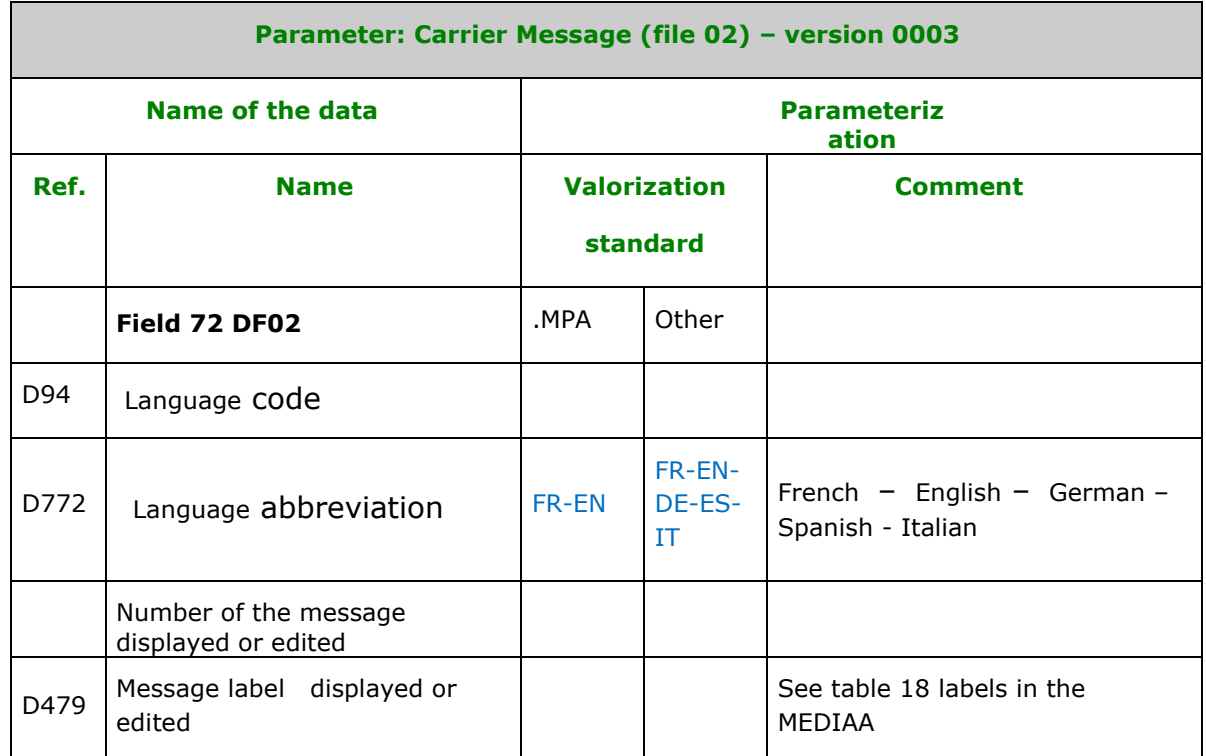

Full distributed table for PCI-PED and non-PCI-PED and Not Delivered in VAD applications.

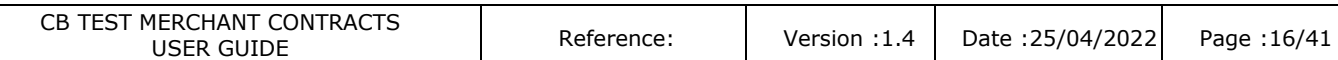

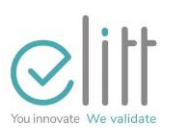

#### <span id="page-16-0"></span>**4.3 TABLE 03 : Acceptor Message**

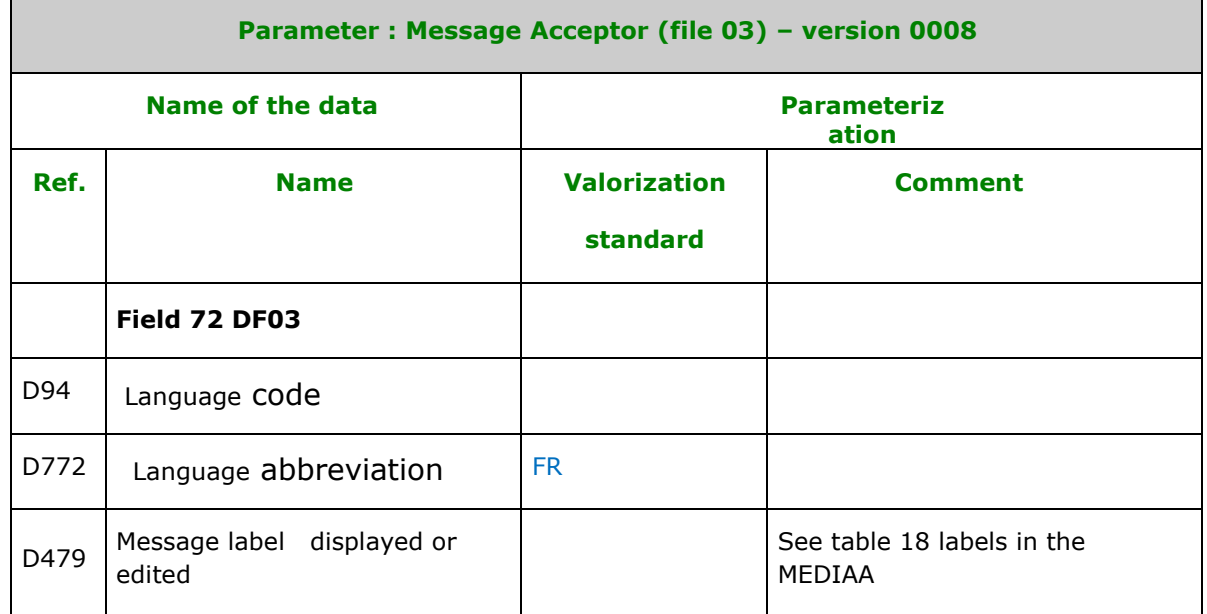

Full distributed table for PCI-PED and non-PCI-PED applications

#### <span id="page-16-1"></span>**4.4 TABLE 04: Acceptor parameters**

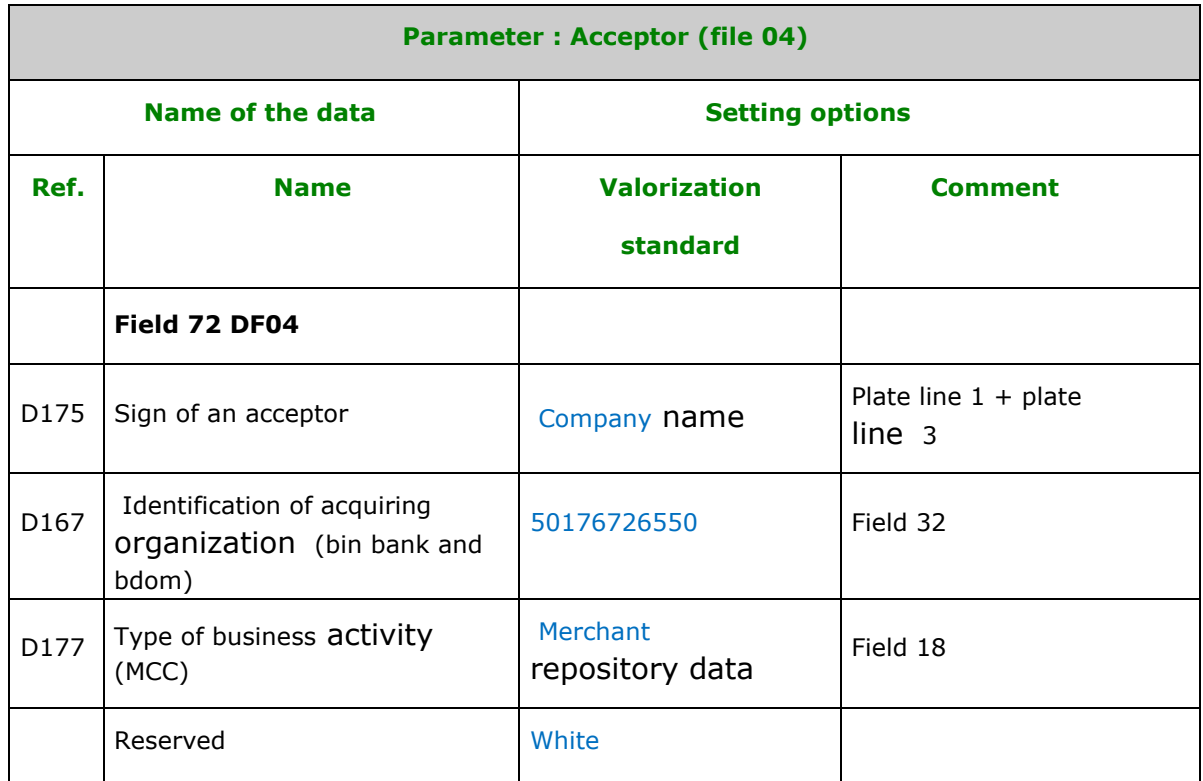

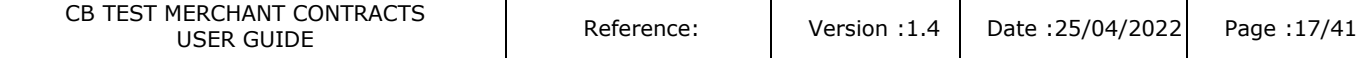

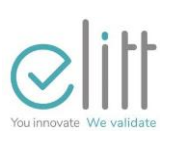

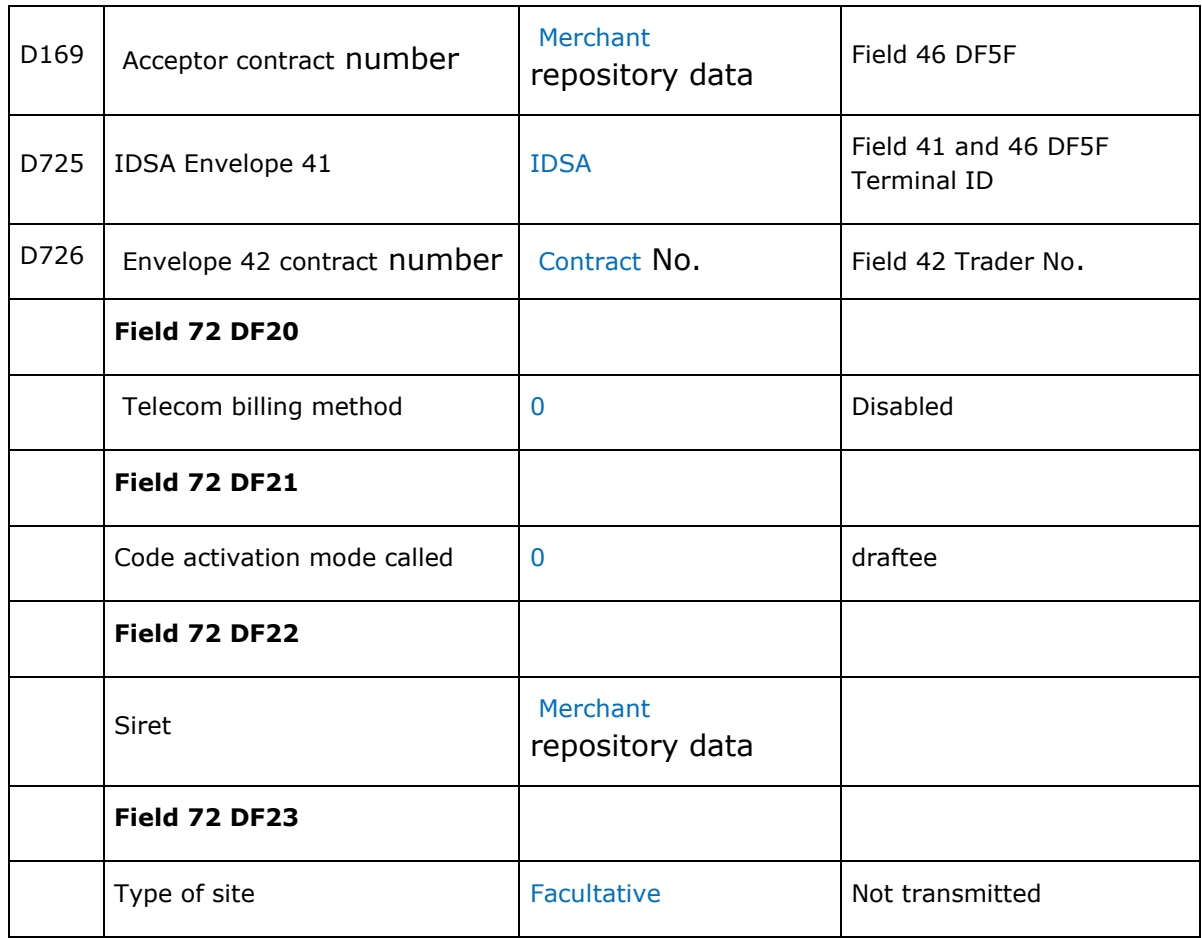

The IDSA is generated by the parameter server. With each new application that initializes a new IDSA is created.

#### <span id="page-17-0"></span>**4.5 TABLE 05 : Bearer ticket edition**

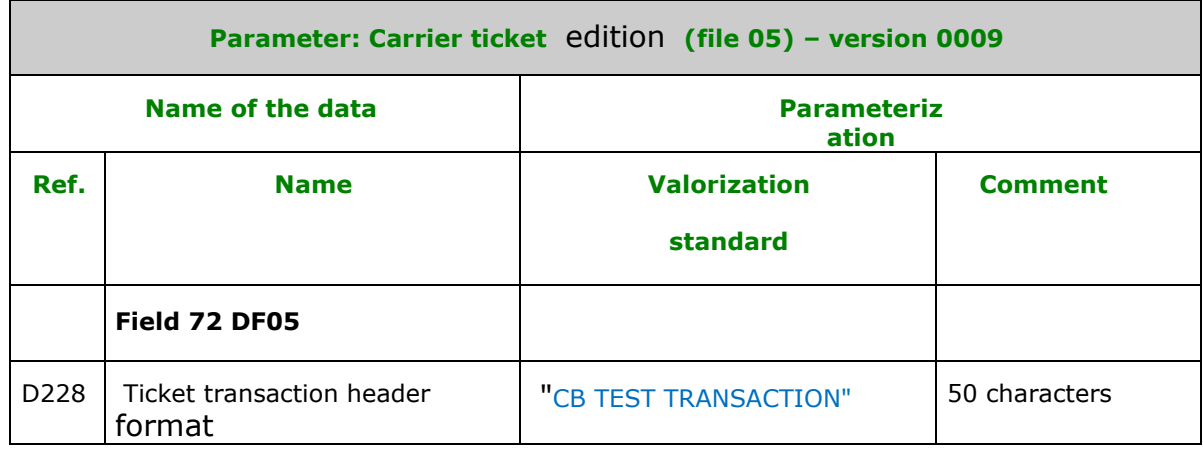

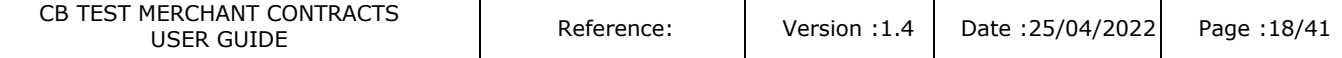

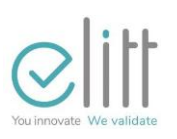

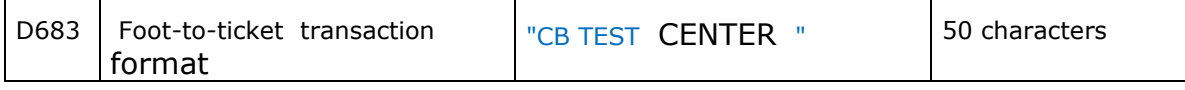

#### <span id="page-18-0"></span>**4.6 TABLE 06 : Edition ticket acceptor**

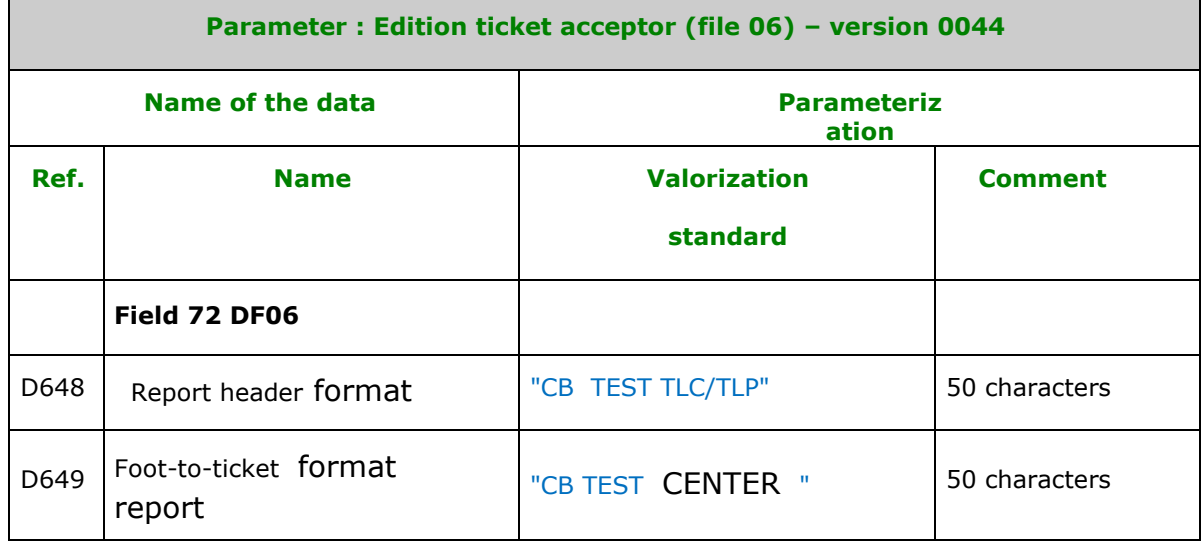

#### <span id="page-18-1"></span>**4.7 TABLE 07: Application parameters**

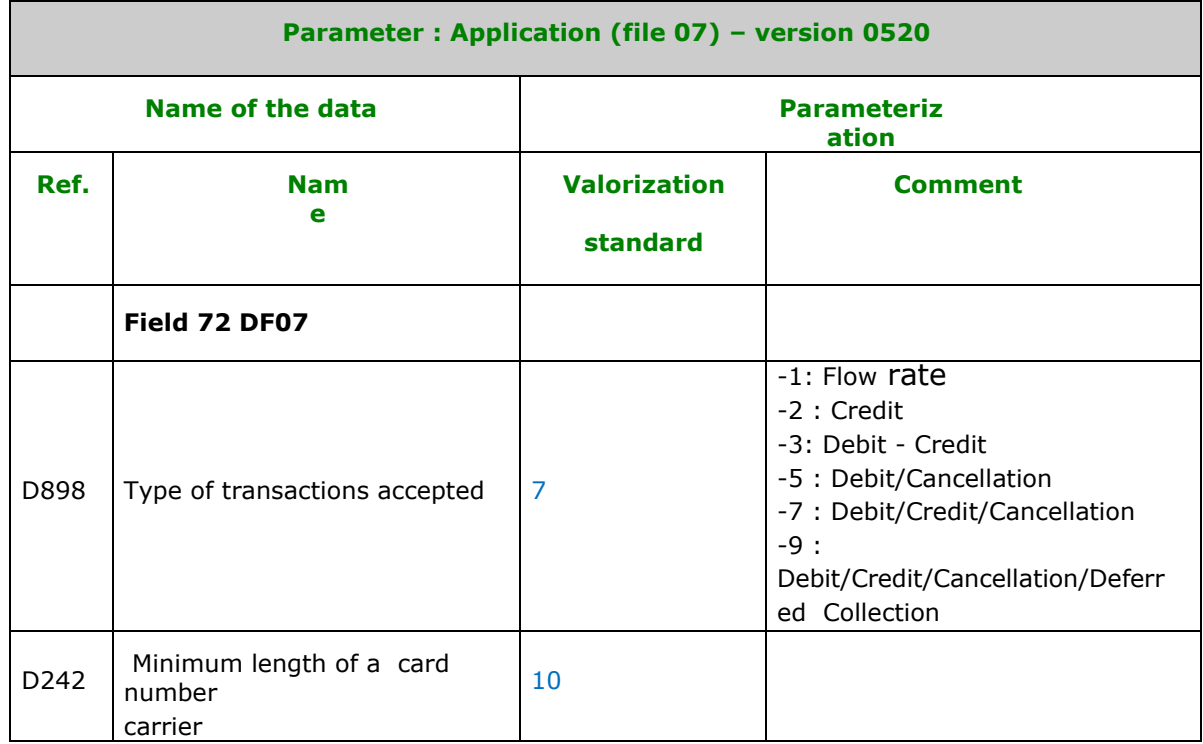

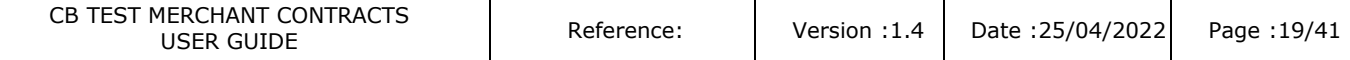

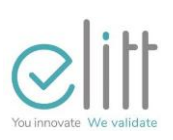

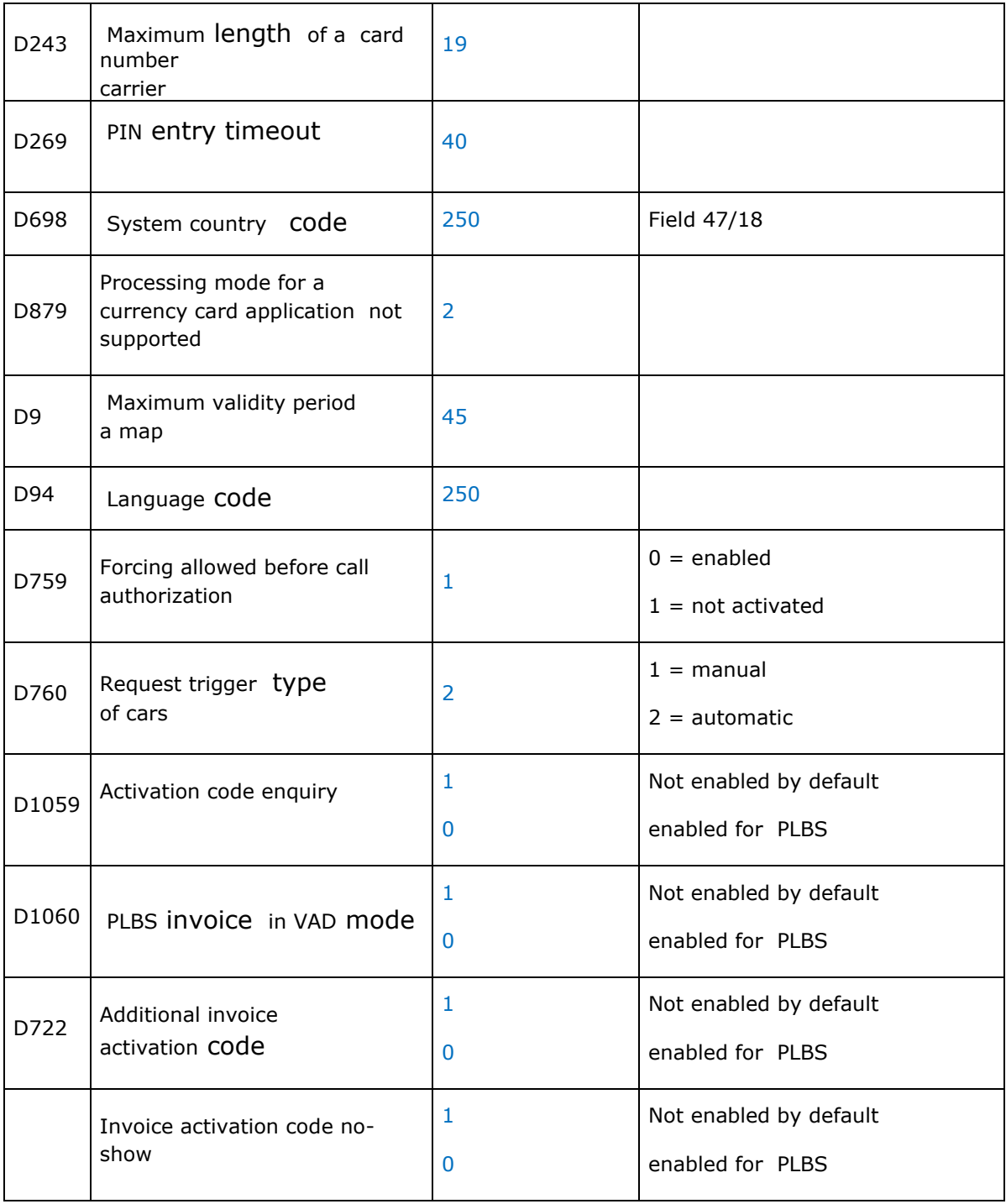

#### <span id="page-19-0"></span>**4.8 TABLE 08:** Call **Parameters**

#### **Parameter : Call (file 08)**

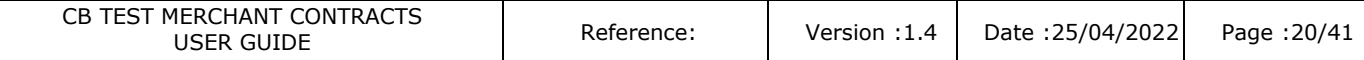

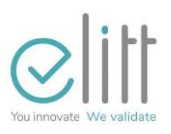

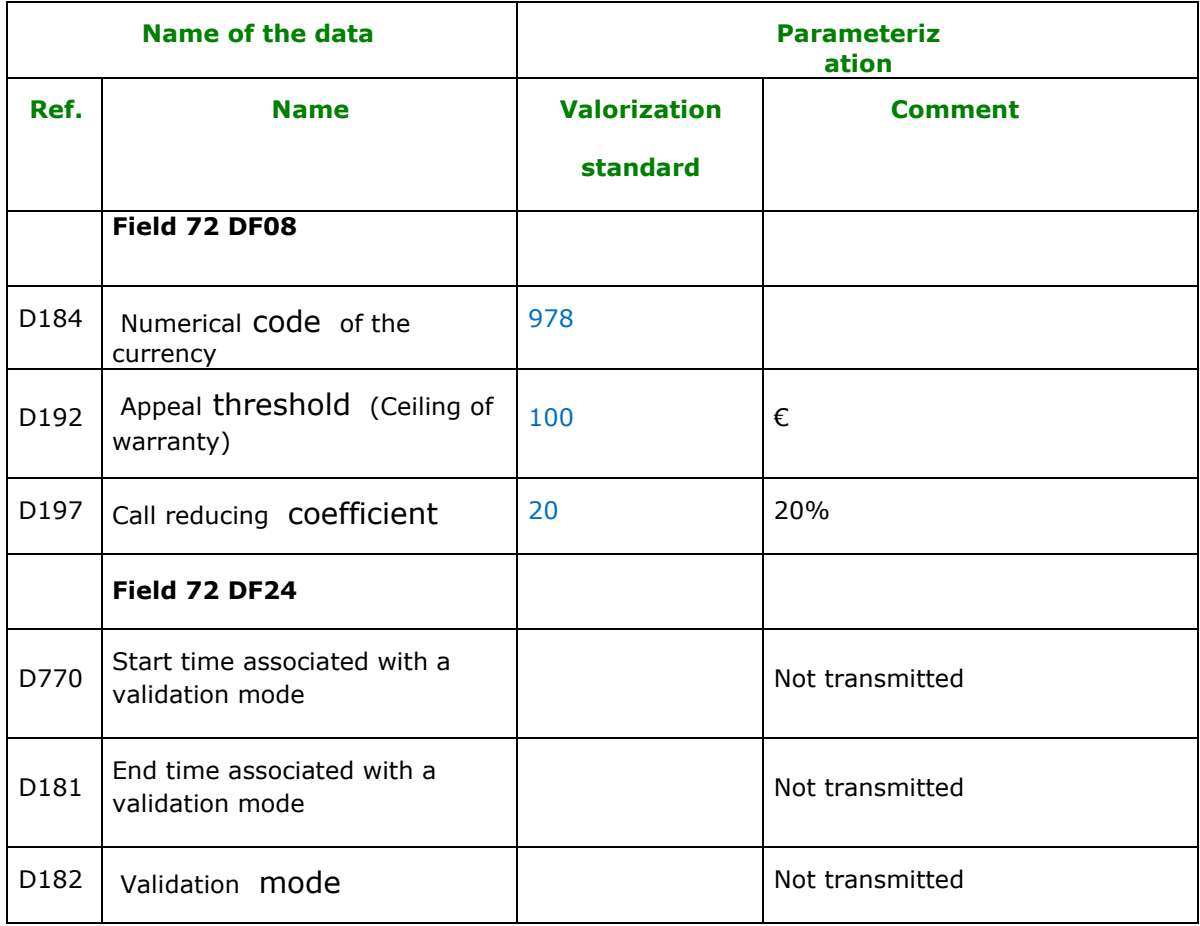

#### <span id="page-20-0"></span>**4.9 TABLE 09: List of EMV specific data**

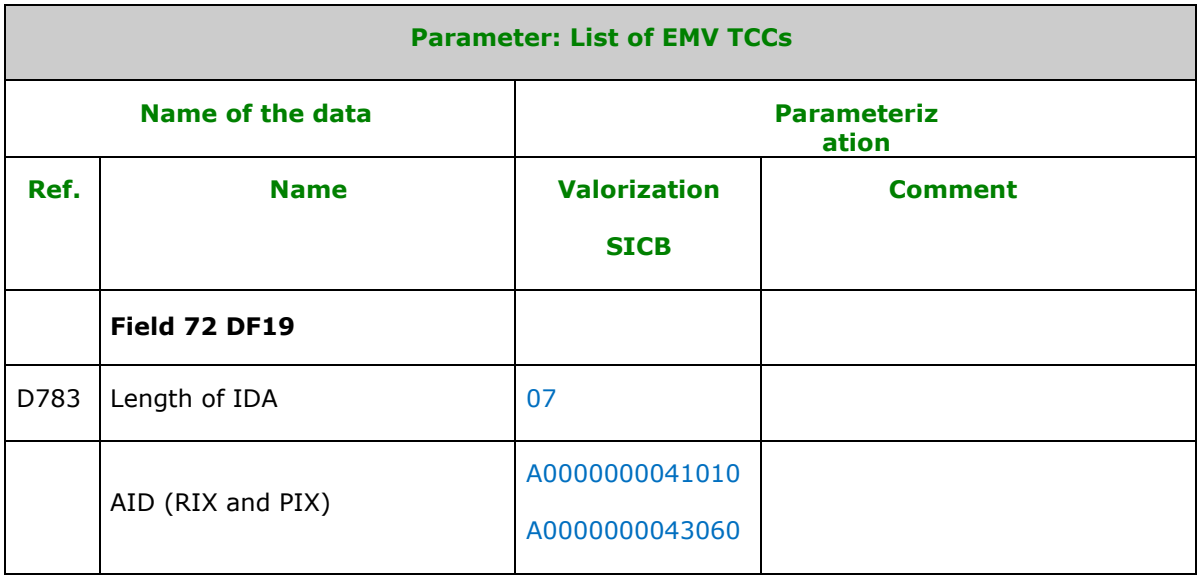

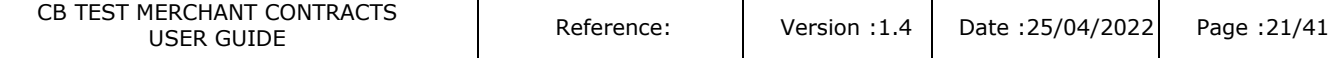

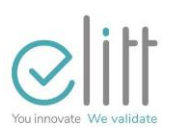

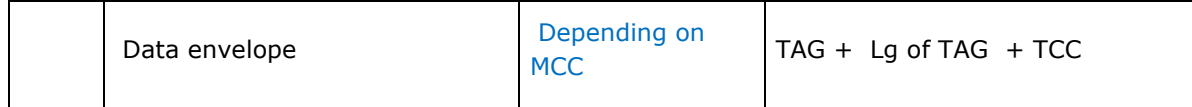

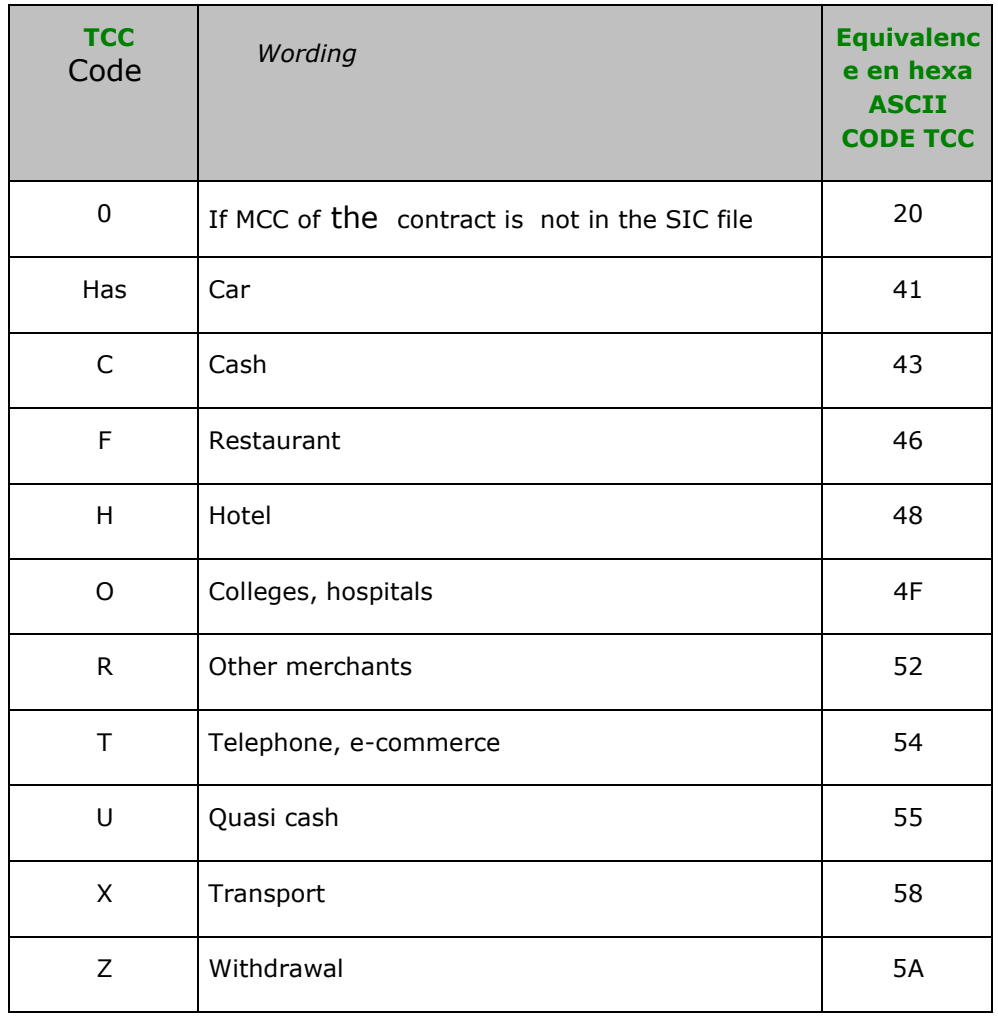

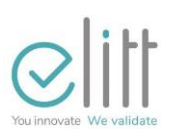

#### <span id="page-22-0"></span>**4.10 TABLE 11: List of EMV DOLs**

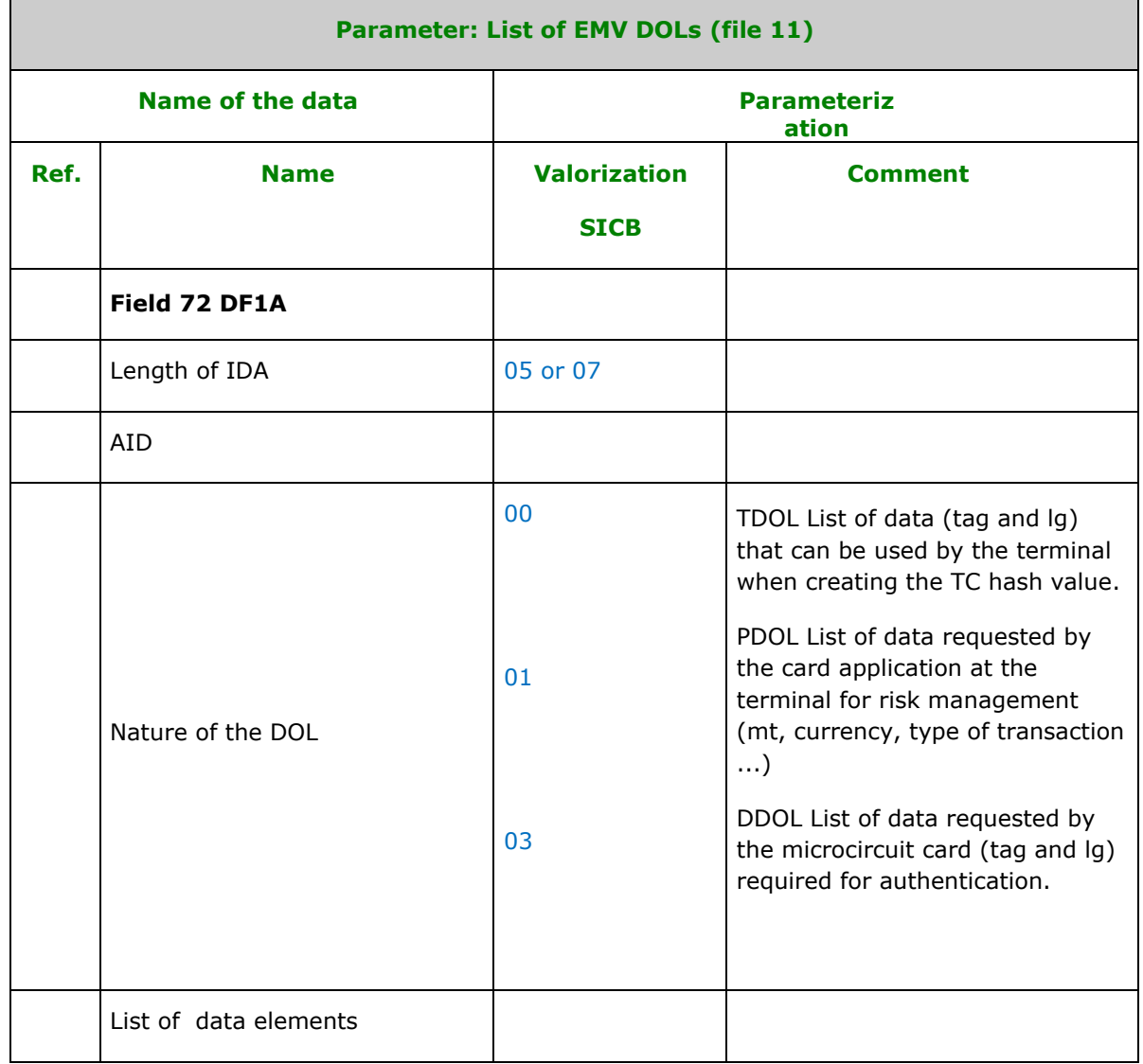

#### <span id="page-22-1"></span>**4.11 TABLE 12: Buyer risk**

#### <span id="page-22-2"></span>**4.11.1 Proximity Payment:**

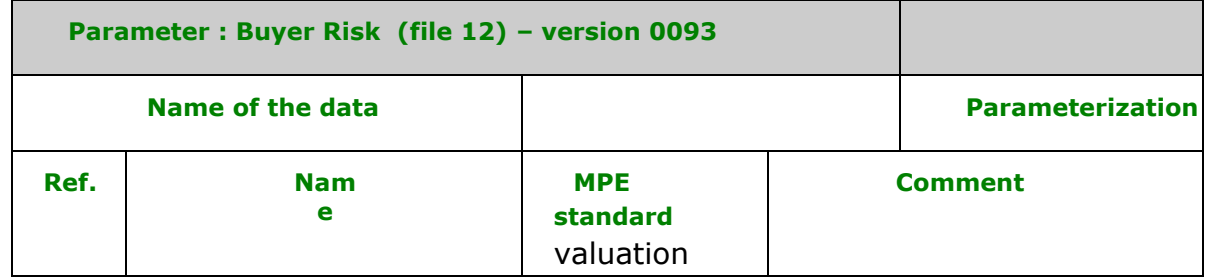

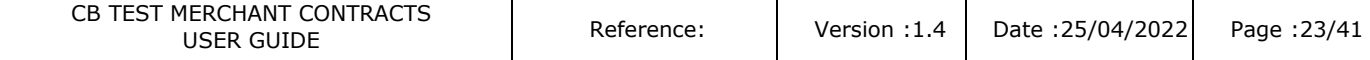

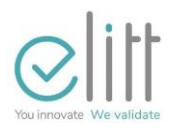

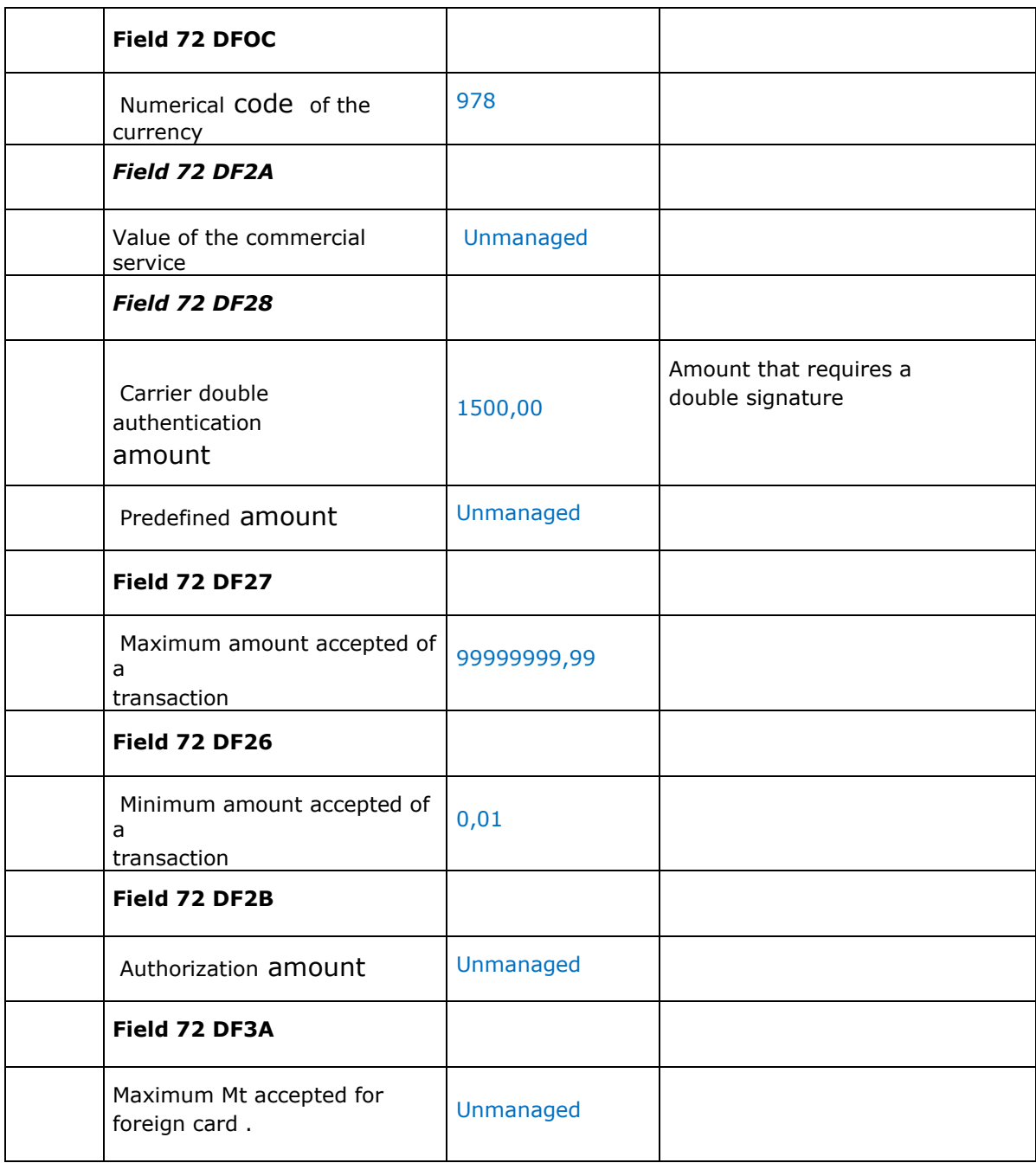

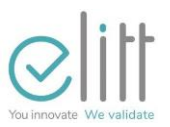

#### <span id="page-24-0"></span>**4.11.2 Payment** on **Vending Machine** version **:**

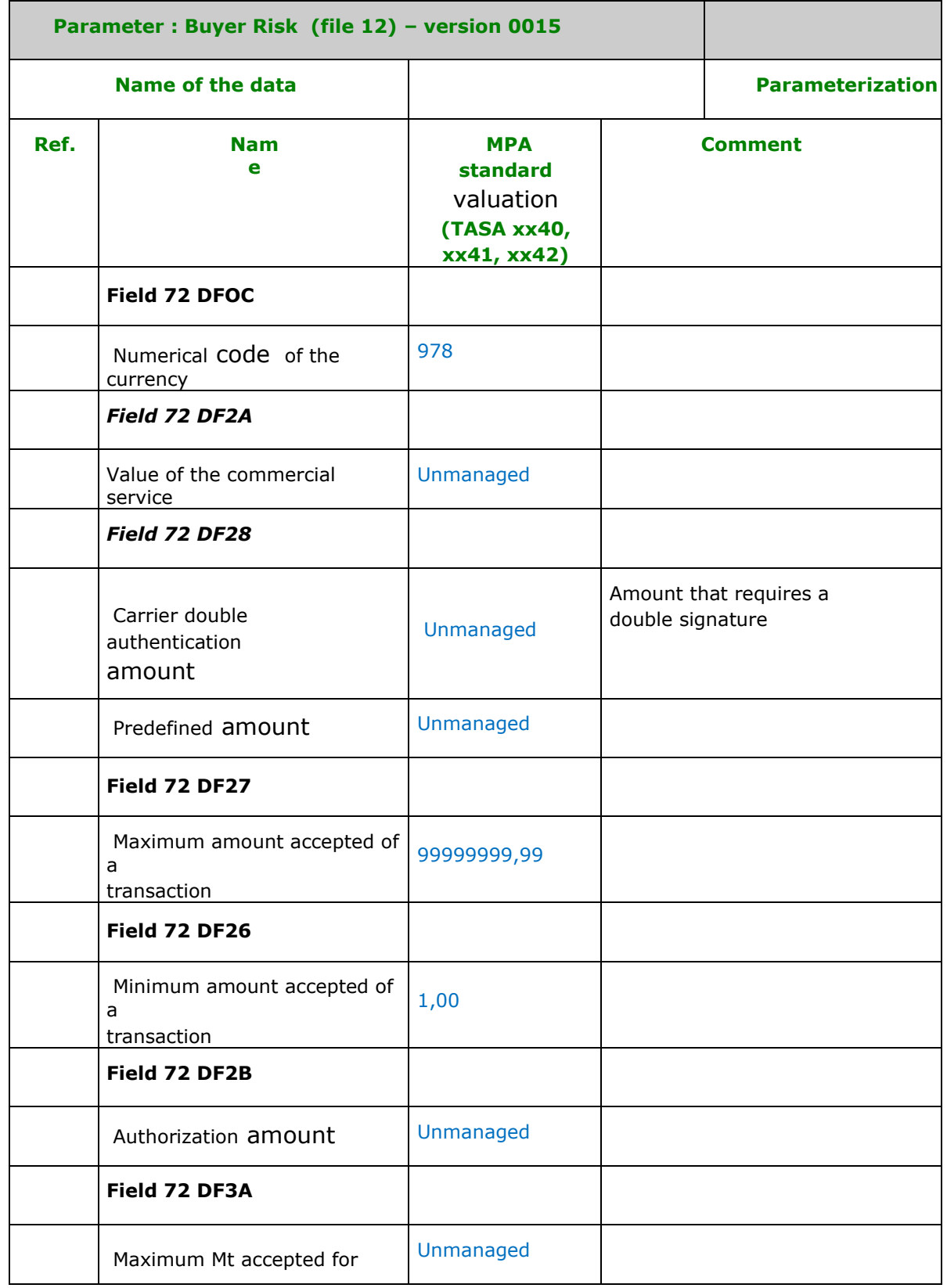

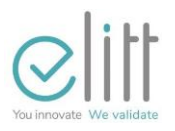

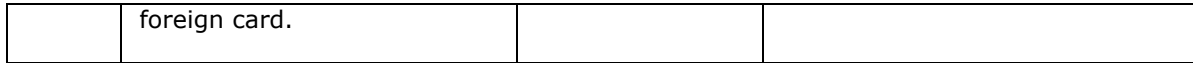

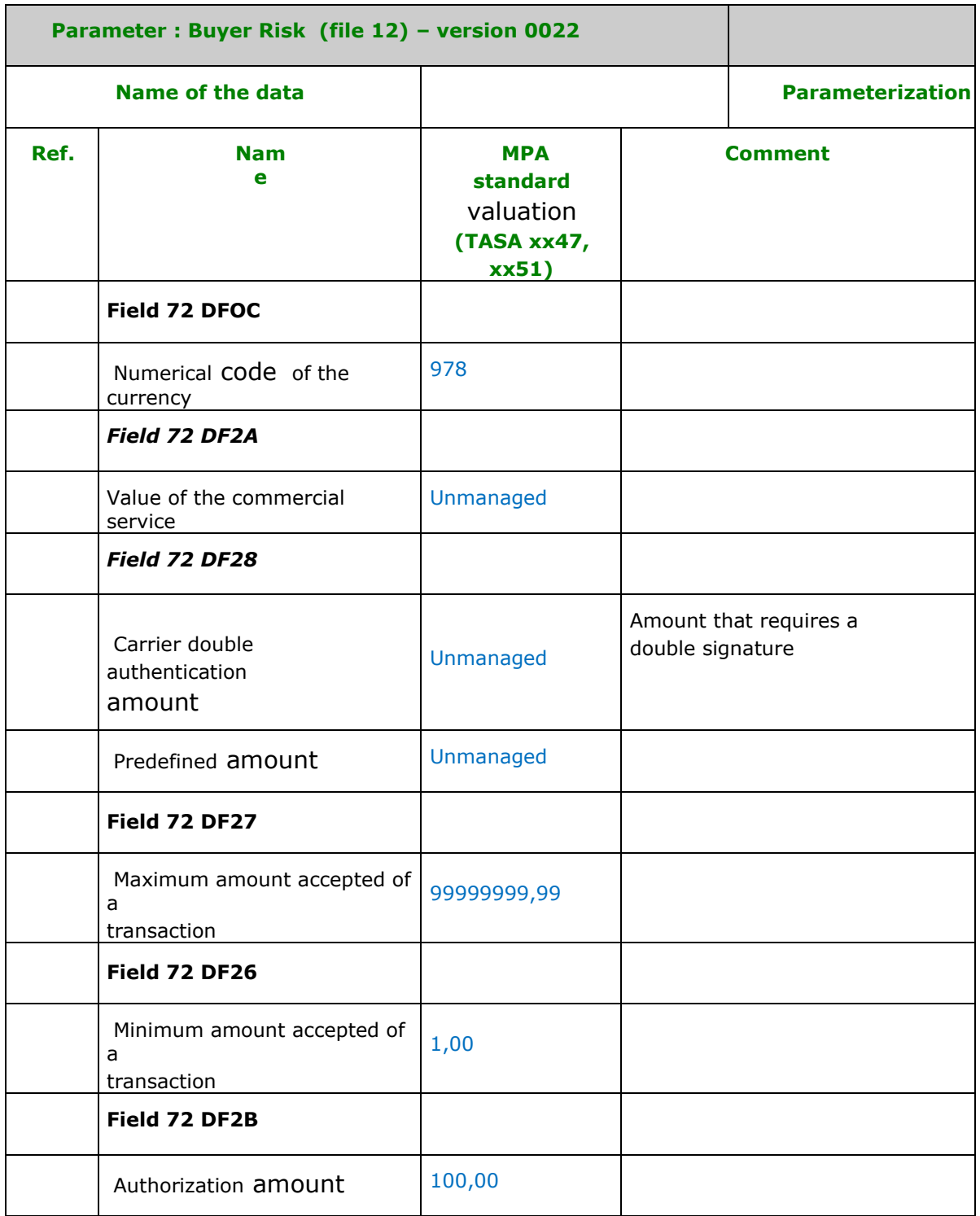

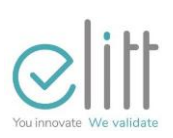

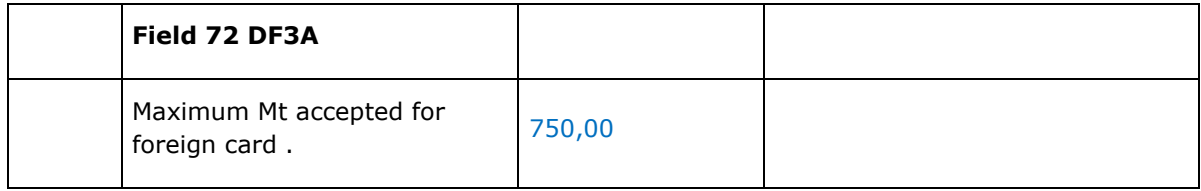

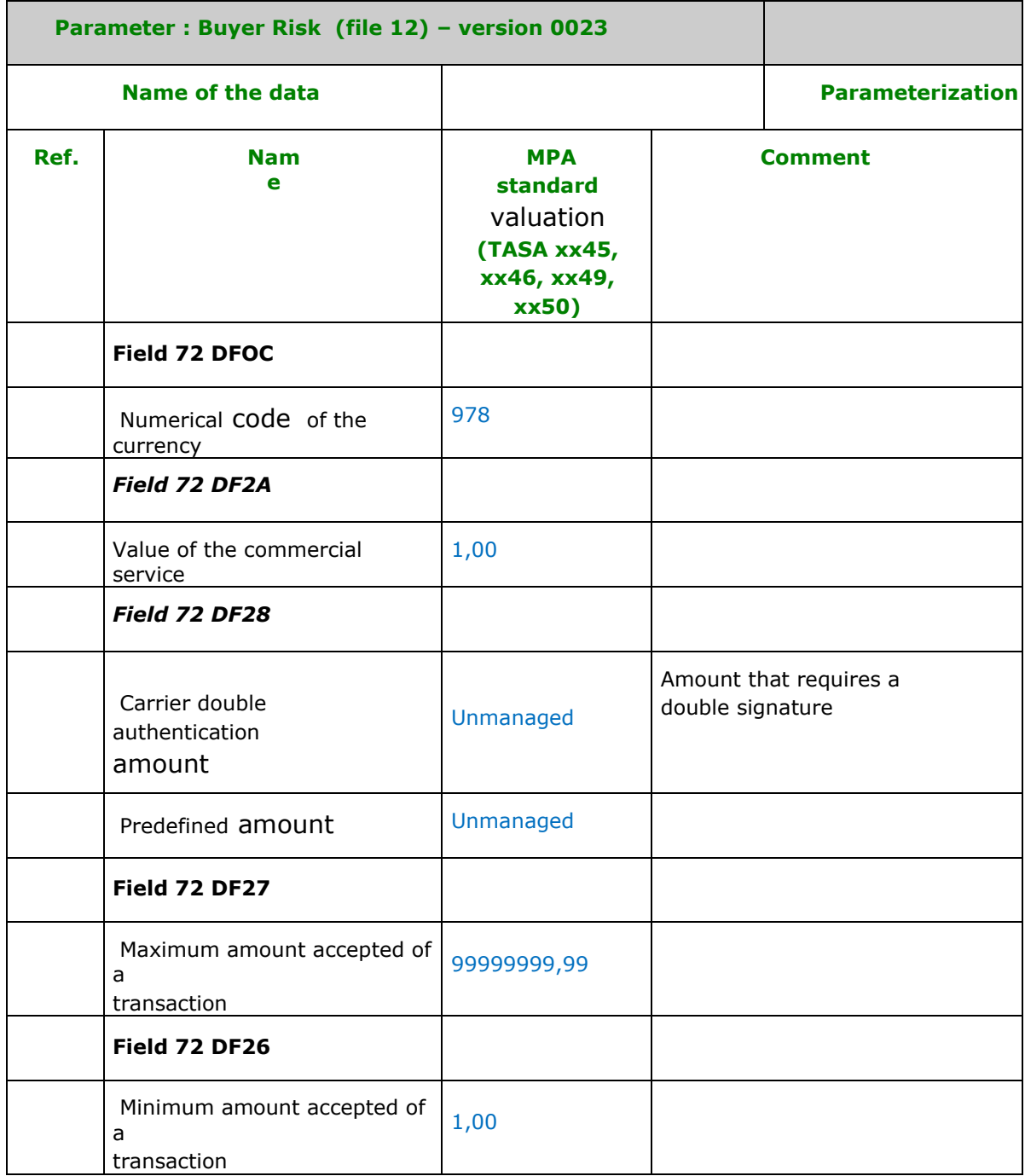

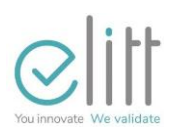

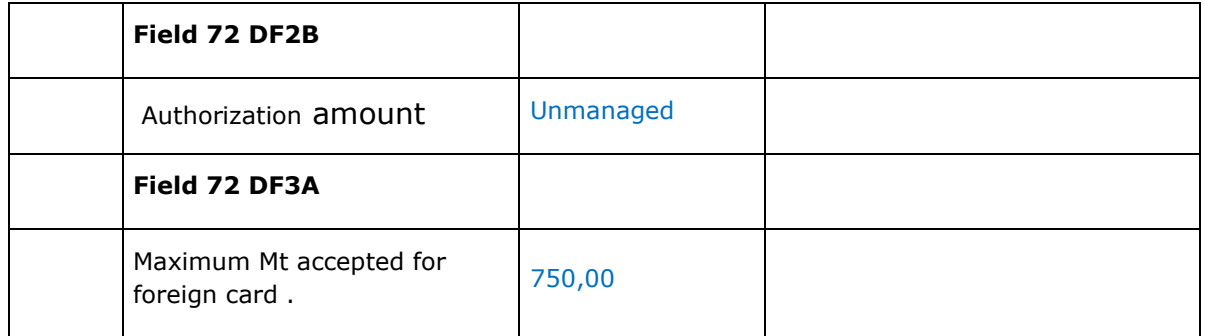

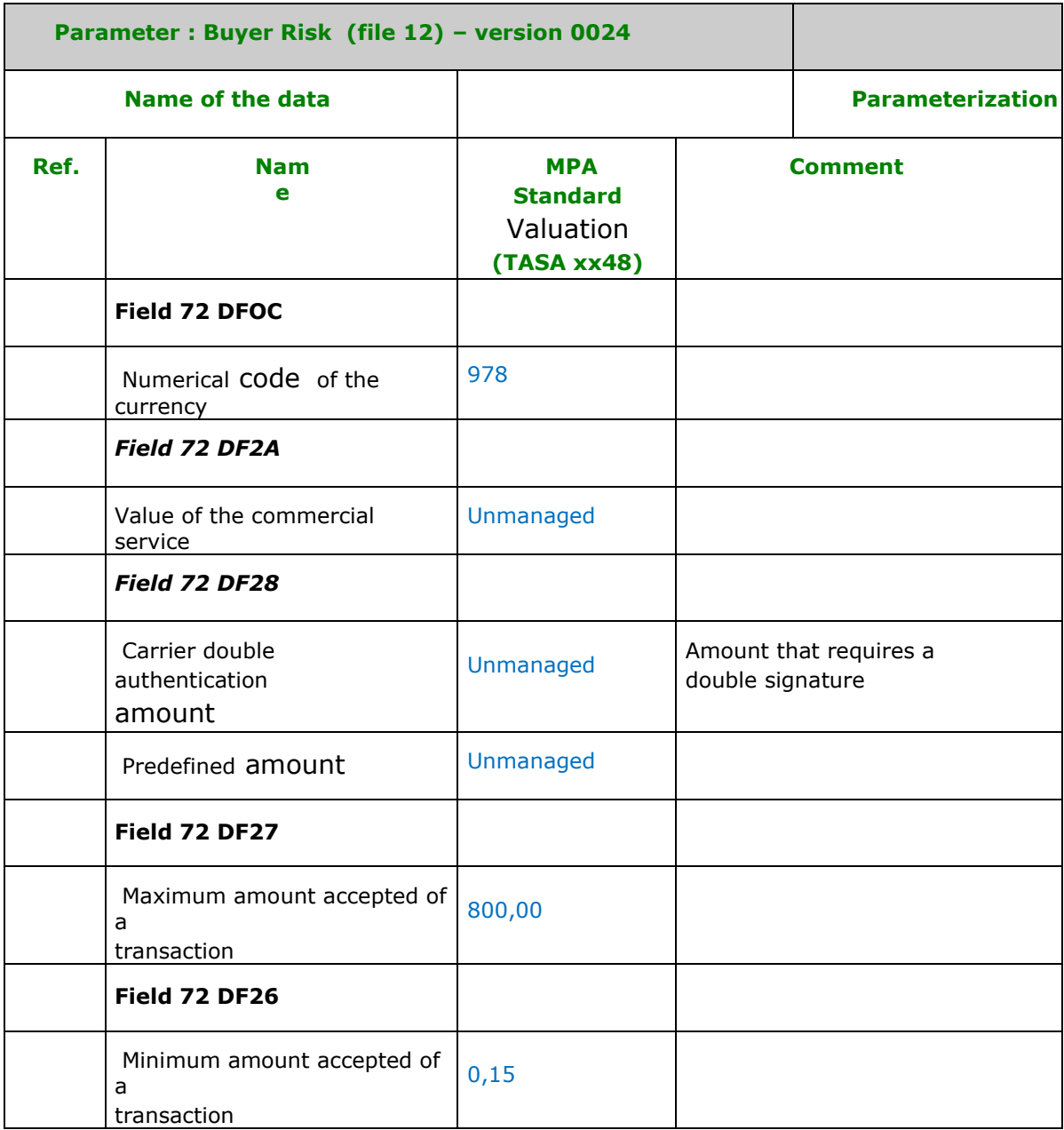

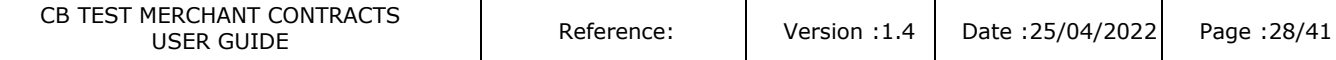

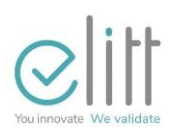

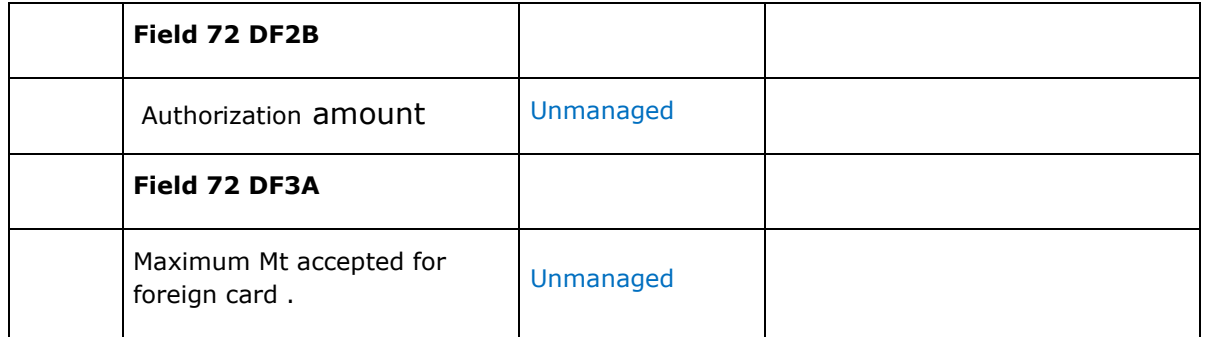

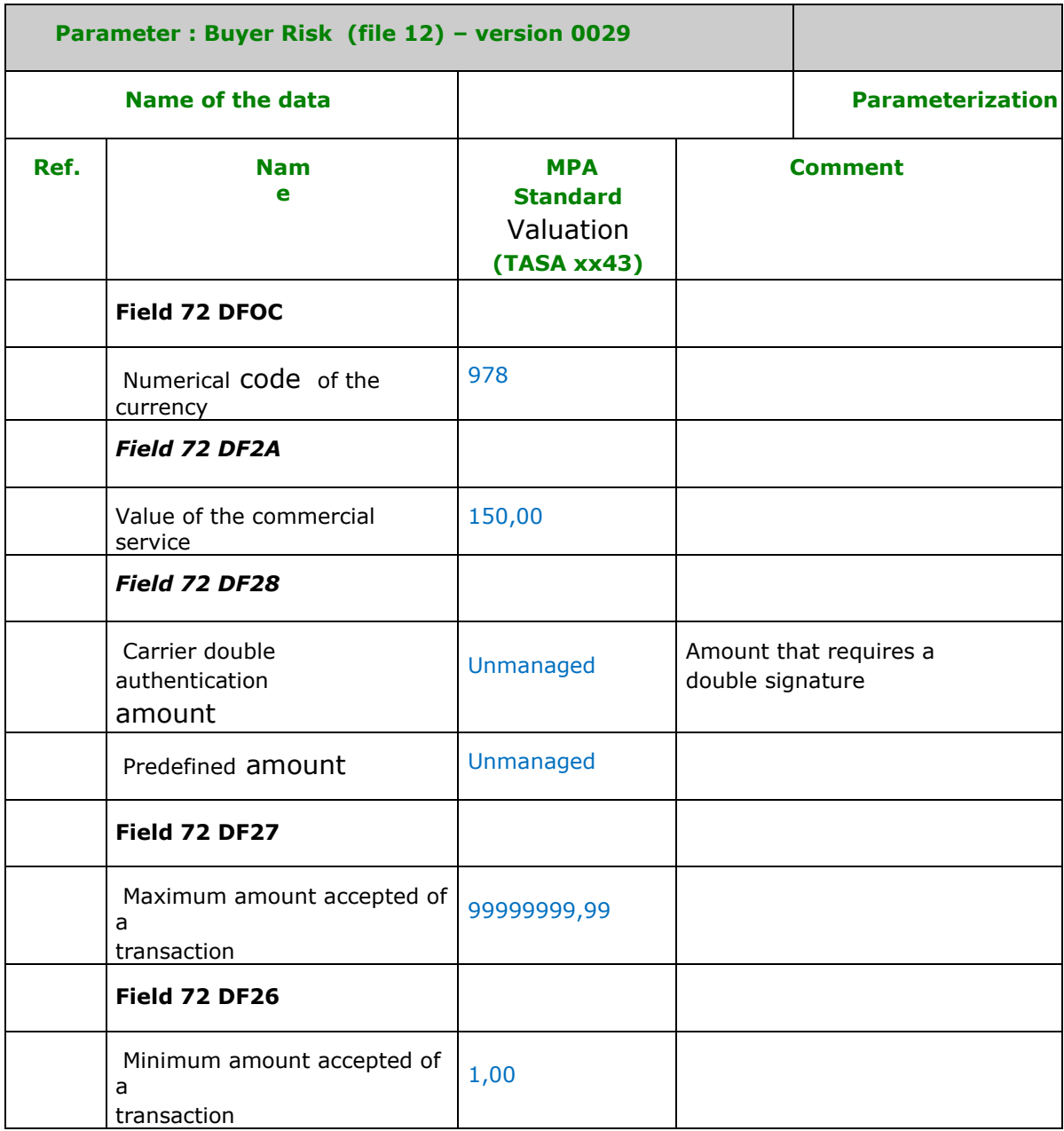

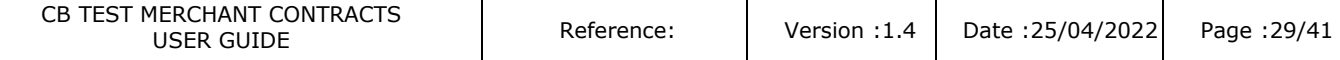

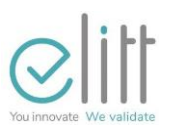

### <span id="page-29-0"></span>**4.12 TABLE 13: Map Opposition List**

Table not broadcast as standard

#### <span id="page-29-1"></span>**4.13 TABLE 14 : List of BINs**

 $\overline{\phantom{a}}$ 

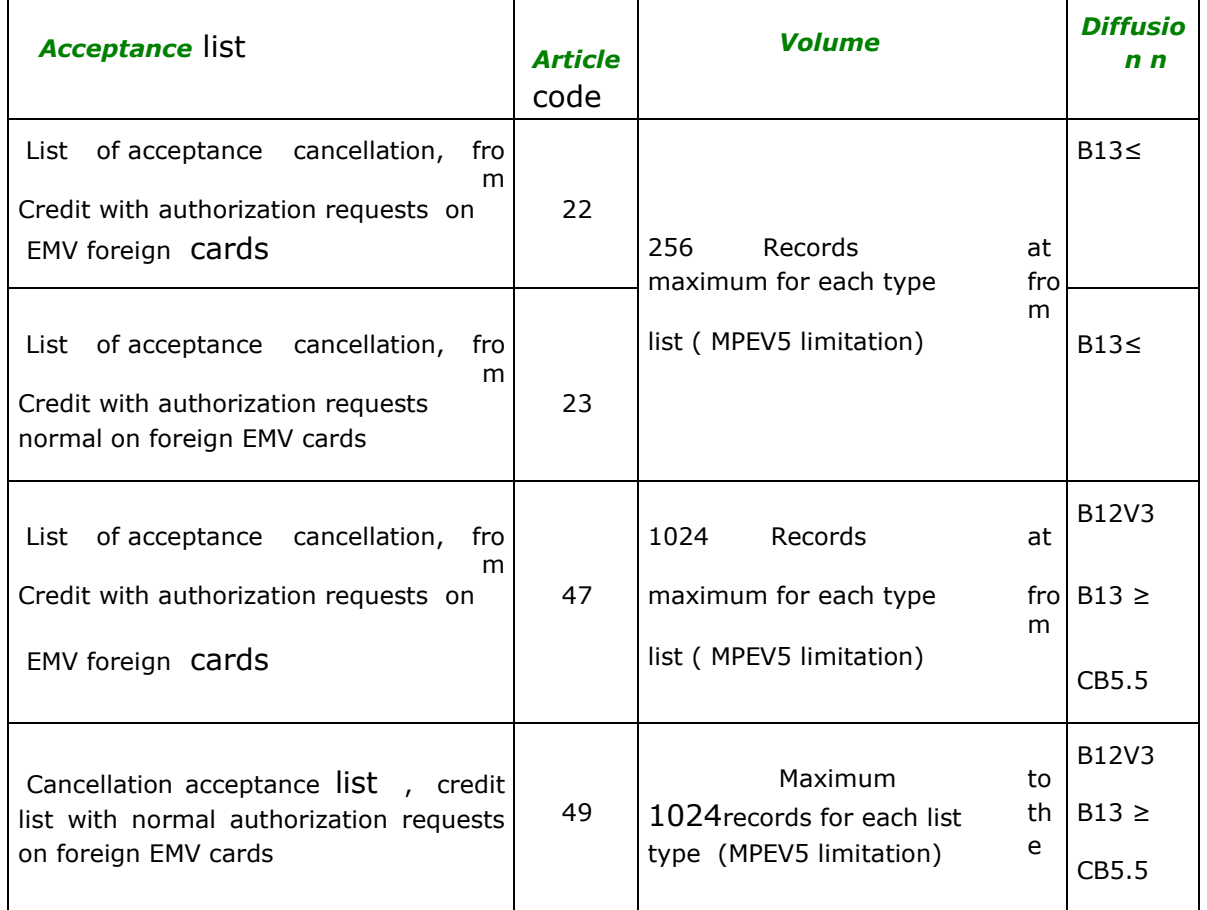

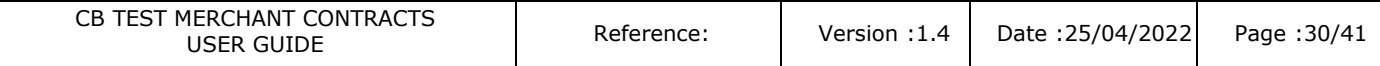

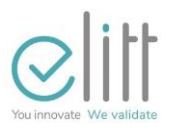

#### **Parameter : List of BINs (file 14)**

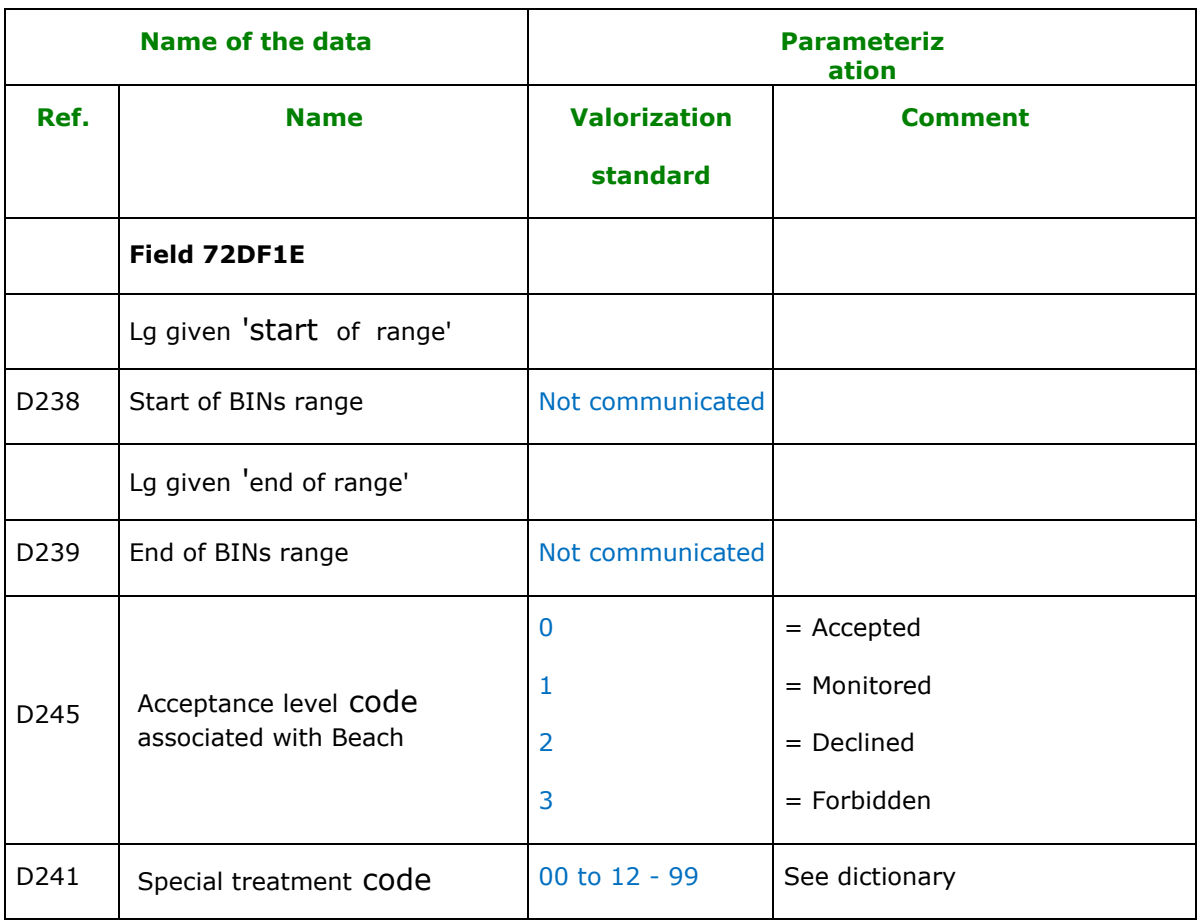

#### <span id="page-30-0"></span>**4.14 TABLE 16: List of EMV TACs**

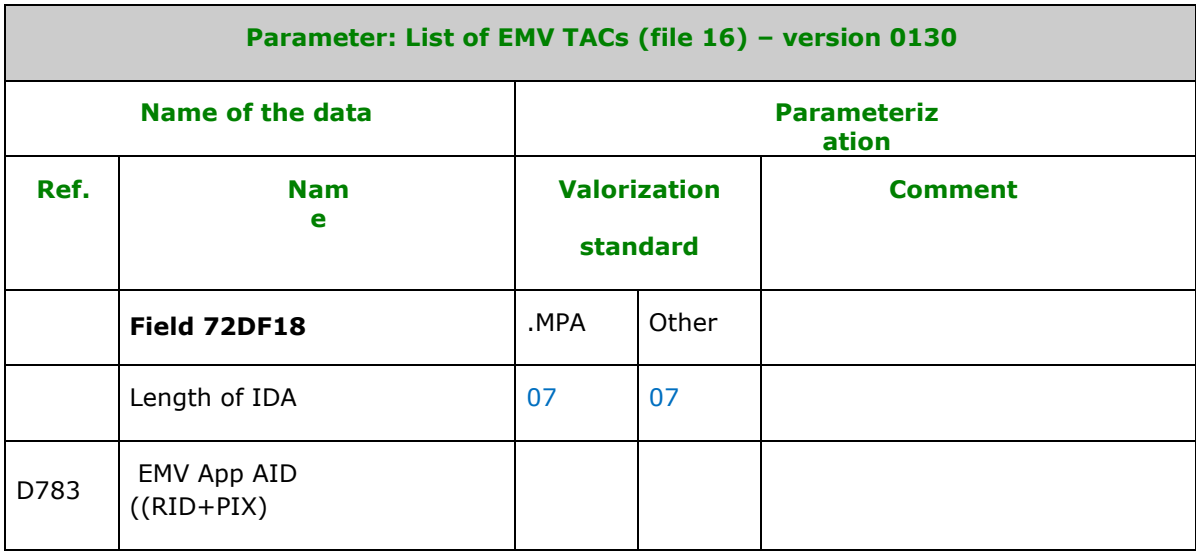

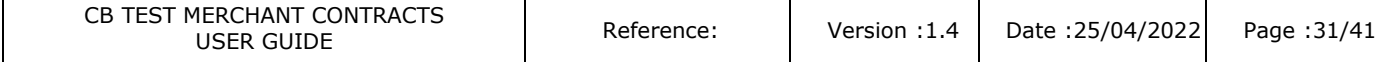

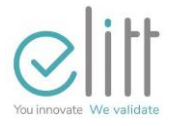

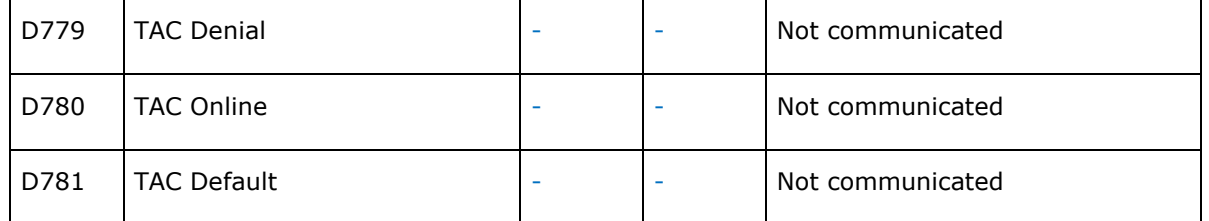

Table 16 is different for an MPE application and an MPA application Cf Table 34 for contactless applications (MPE + MPA).

#### <span id="page-31-0"></span>**4.15 TABLE 17 : Other currency**

Table not broadcast as standard.

#### <span id="page-31-1"></span>**4.16 TABLE 18: GMT timestamp parameter**

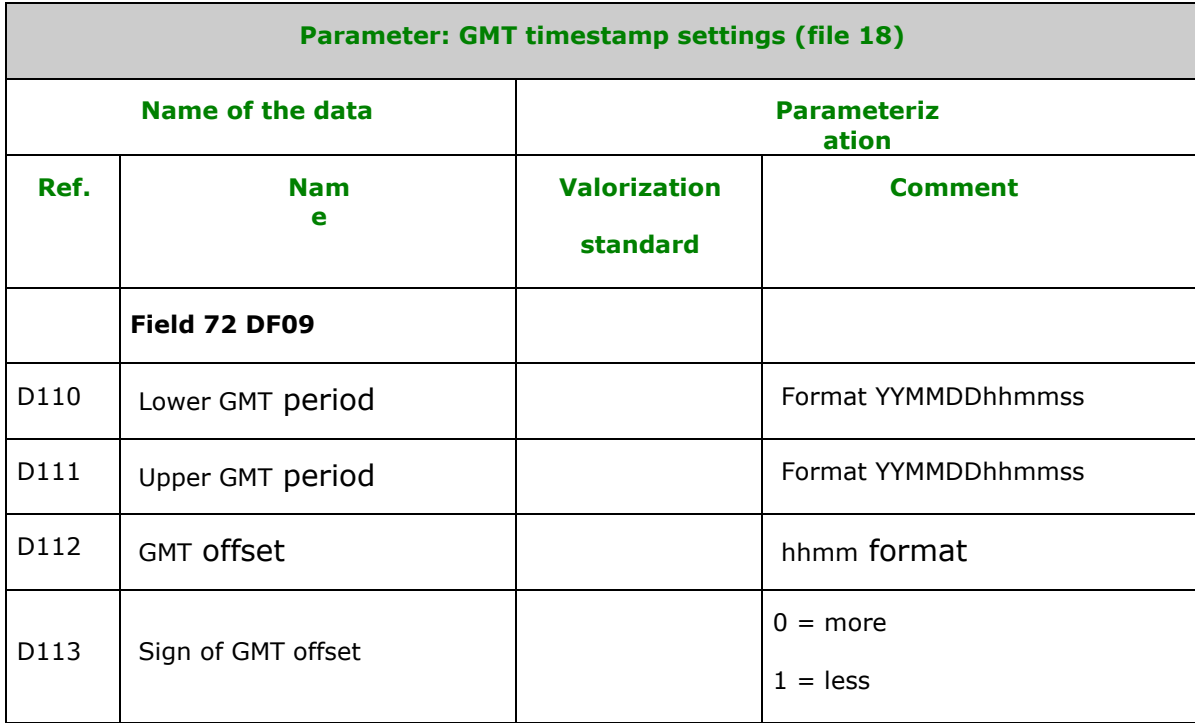

The offset is calculated between local time and GMT.

The table is distributed to all applications based on the merchant's country code.

#### <span id="page-31-2"></span>**4.17 TABLE 19: List of EMV authentication public keys**

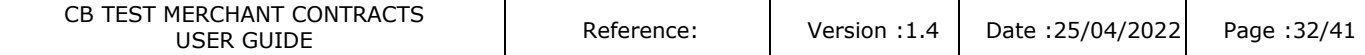

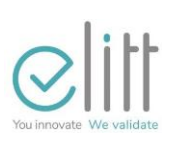

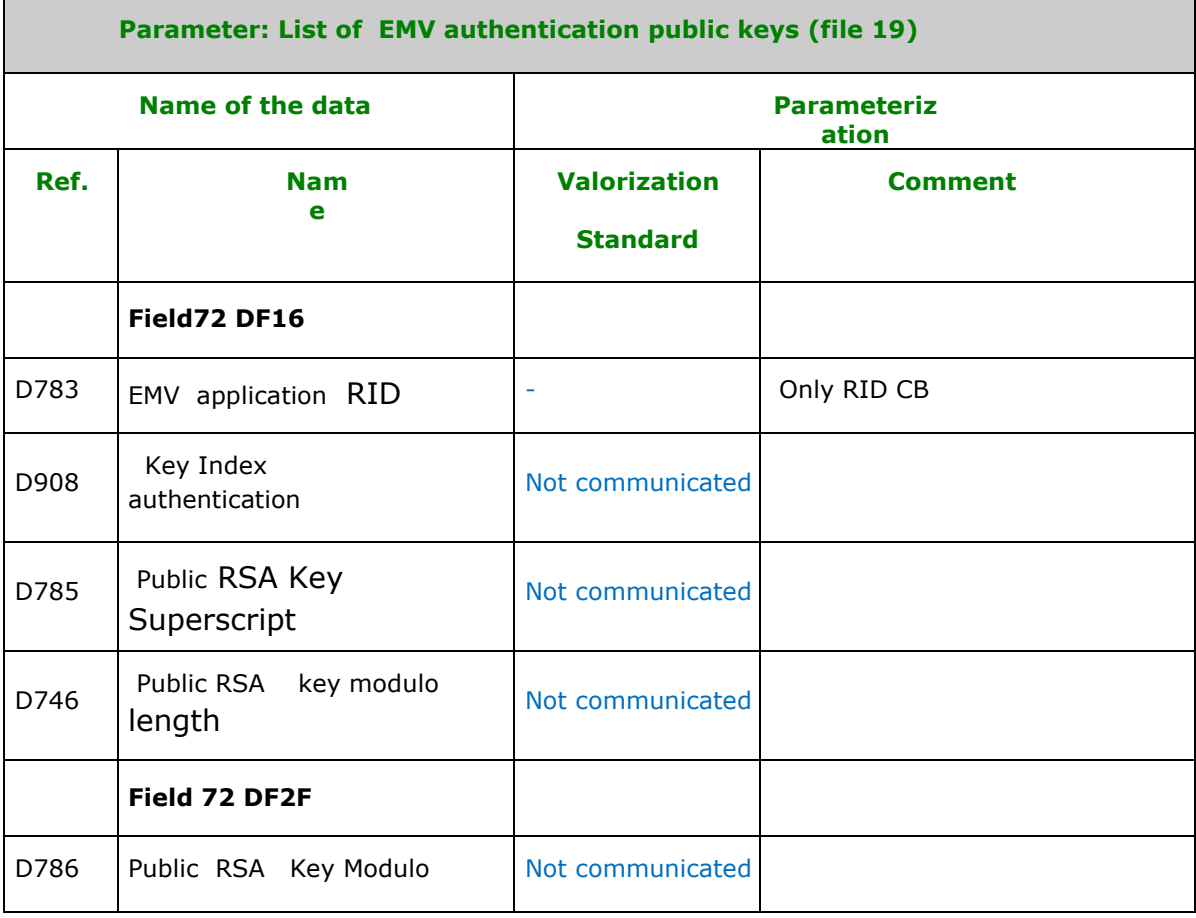

#### <span id="page-32-0"></span>**4.18 TABLE 20: List of VME IDAs**

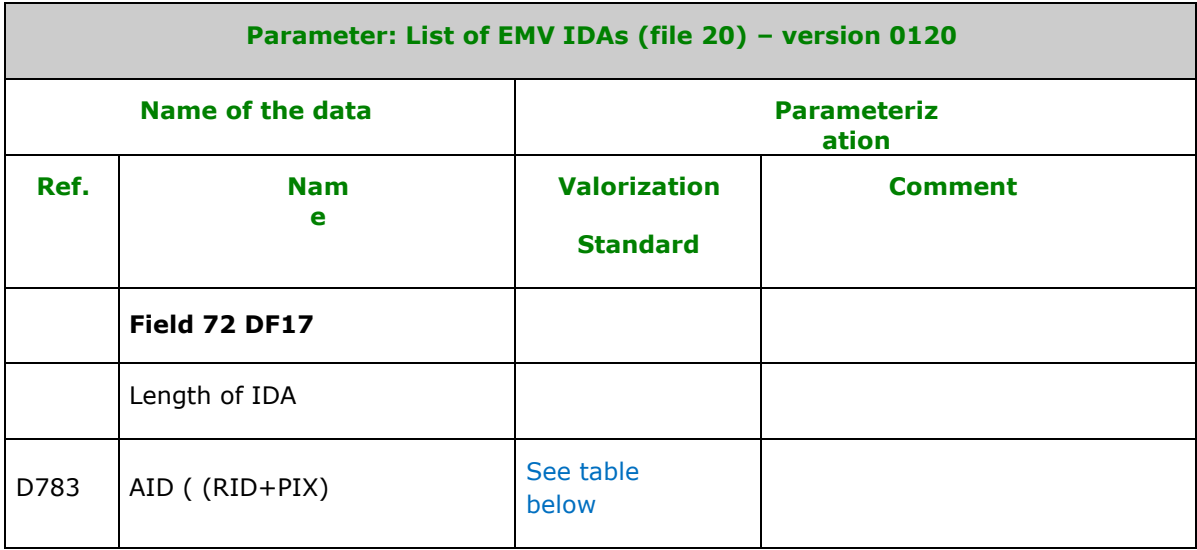

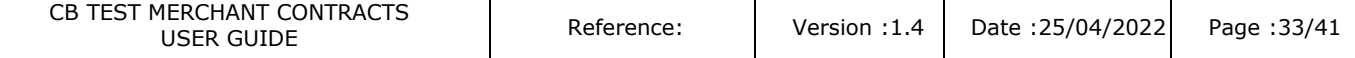

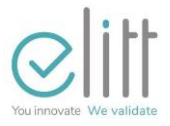

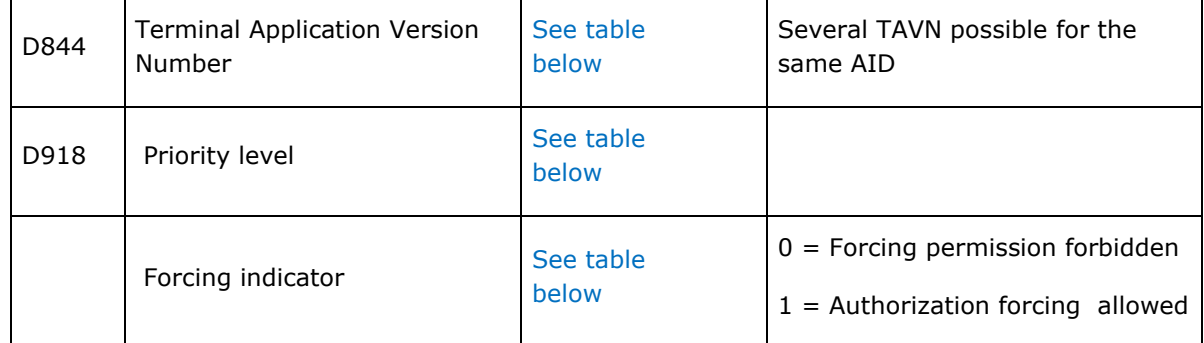

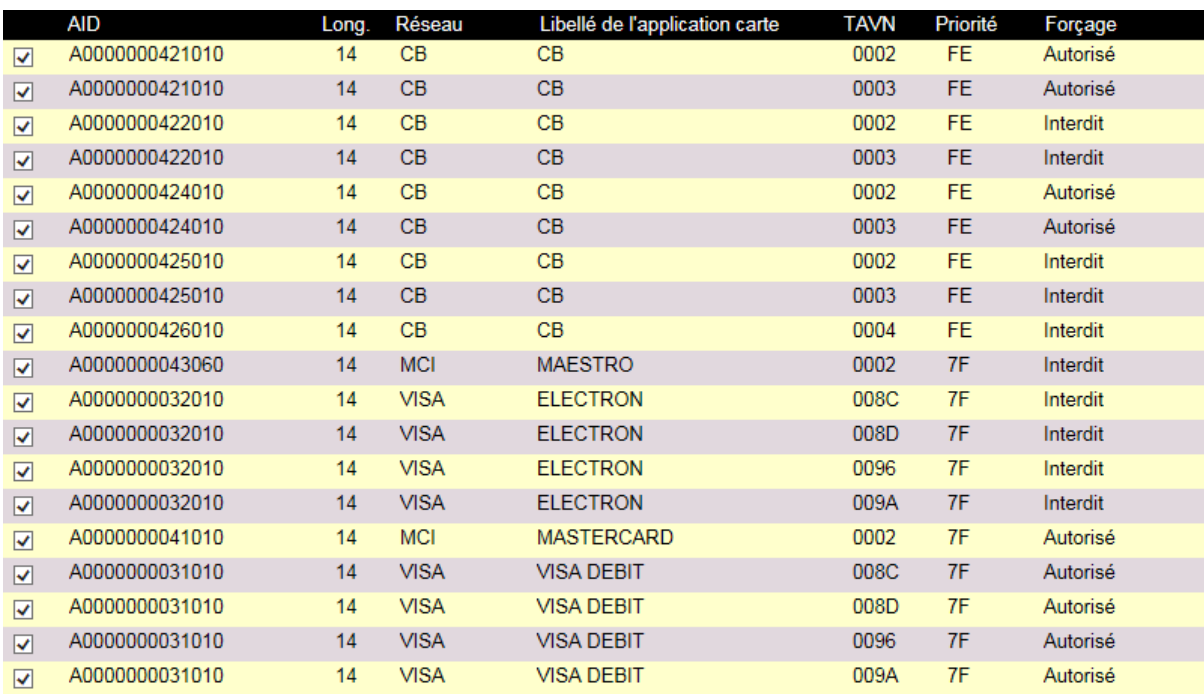

#### <span id="page-33-0"></span>**4.19 TABLE 21 : Telecommunications remote collection**

Table 21 corresponding to PSTN or IP parameters is sent according to the Pi05 indicating whether the acceptance system is bulletin 8 (IP) or not.

#### **PSTN :**

PAD: 0821111633 X25

Number: 196359739

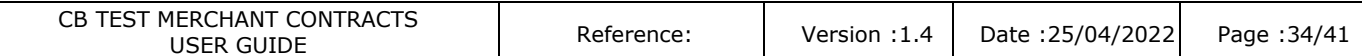

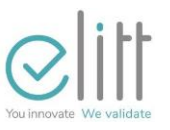

**IP:** IP information is not useful until Bulletin 8. IP address :

193.56.46.150

160.92.189.8

Port : 15446

The server returns either 193.56.46.150 in primary and 160.92.189.8 in secondary or vice versa this allows to manage access between the 2 sites.

The frequency of remote collection is 0 so as not to have a daily remote collection. This is triggered manually at the initiative of the acceptor.

The applications of contracts domiciled in the DOM are configured by default on the public PAD 08 36 06 24 24.

 The applications of contracts domiciled abroad are configured with a PAD without the 0 in order to allow to add the prefix 0033 in the options of the TPE.

#### <span id="page-34-0"></span>**4.20 TABLE 22 : Teleparameterization**

Table 22 corresponding to PSTN or IP parameters is sent according to the Pi05 indicating whether the acceptance system is bulletin 8 (IP) or not.

#### **PSTN :**

PAD: 0821111633 X25

Number: 196359739

**IP:** IP information is not useful until Bulletin 8. IP addresses

: 193.56.46.150

160.92.189.8

Port : 15446

The server returns either 193.56.46.150 in primary and 160.92.189.8 in secondary or vice versa this allows to manage access between the 2 sites.

The remote parameterization frequency is 0.

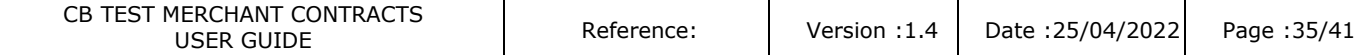

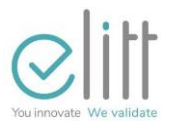

Front Offices receive a remote activation instruction if a remote parameterization has been requested.

The date of call in remote parameterization is not used to trigger a remote parameterization on the server.

The call date is set to the following rule: " 1st initialization date + 40".

The applications of contracts domiciled in the DOM are configured by default on the public PAD 08 36 06 24 24.

 The applications of contracts domiciled abroad are configured with a PAD without the 0 in order to allow to add the prefix 0033 in the options of the TPE.

#### <span id="page-35-0"></span>**4.21 TABLE 23 : Telecommunications authorization**

Table 23 corresponding to the PSTN or IP parameters is sent according to the Pi05 indicating whether the acceptance system is bulletin 8 (IP) or not.

**PSTN :**

PAD: 0821360224 X25 Number: 196350074

#### **IP:**

IP address : 193.56.46.150

160.92.189.8

Port : 15445

The applications of contracts domiciled in the DOM are configured by default on the public PAD 08 36 06 24 24.

 The applications of contracts domiciled abroad are configured with a PAD without the 0 in order to allow to add the prefix 0033 in the options of the TPE.

#### <span id="page-35-1"></span>**4.22 TABLE 25 : Telecommunication download envelope 1**

Unmanaged table .

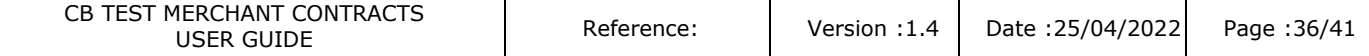

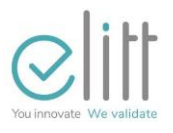

#### <span id="page-36-0"></span>**4.23 TABLE 26 : Telecommunication download envelope 2**

Unmanaged table .

#### <span id="page-36-1"></span>**4.24 TABLE 27: List of random EMV calls**

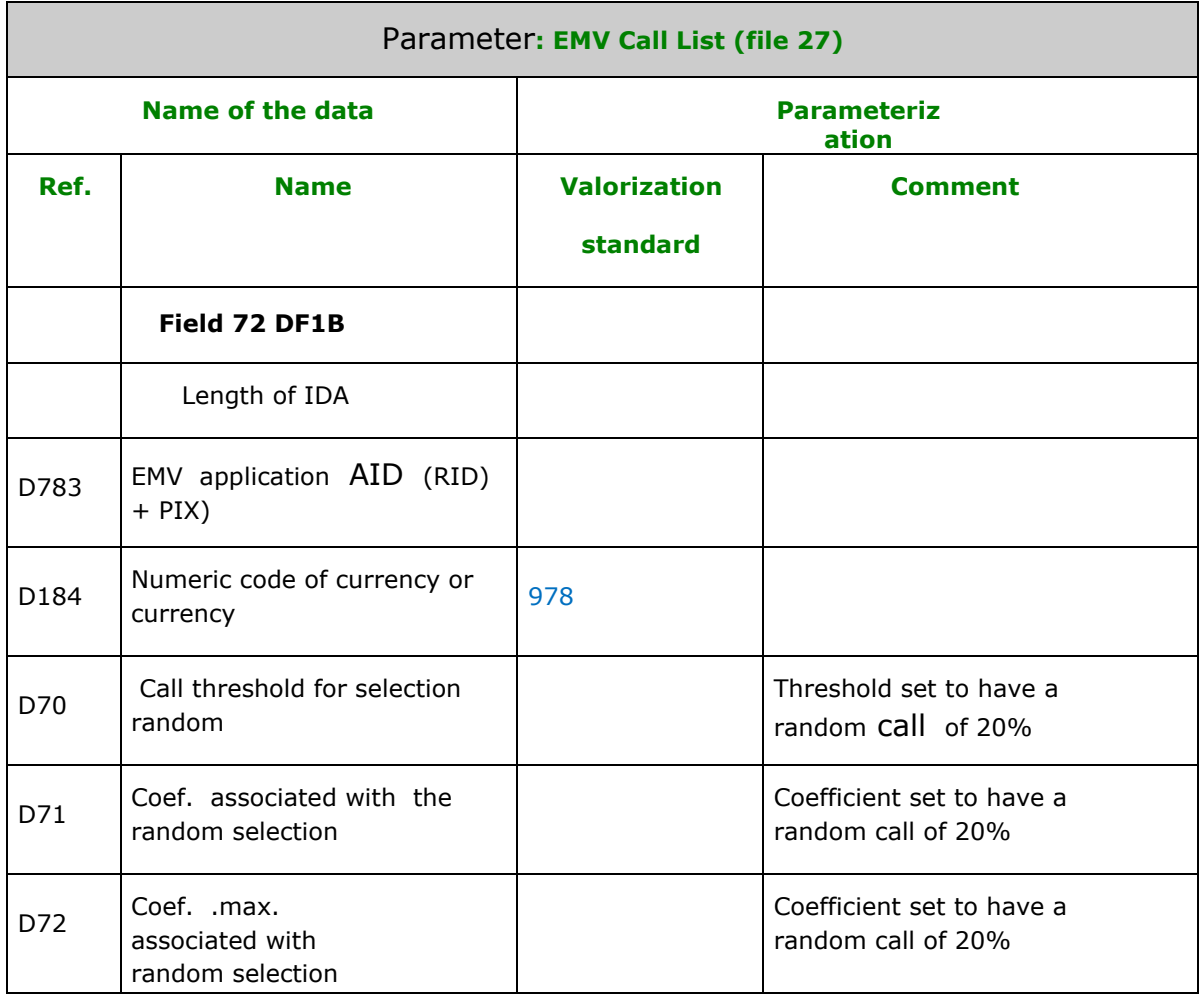

#### <span id="page-36-2"></span>**4.25 TABLE 28: Session pseudo identifier**

Unmanaged table .

#### <span id="page-36-3"></span>**4.26 TABLE 29 : List of supplementary EMV data in remote collection**

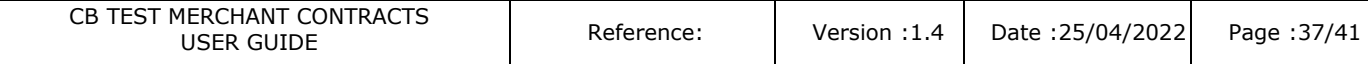

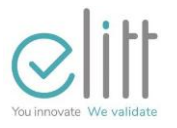

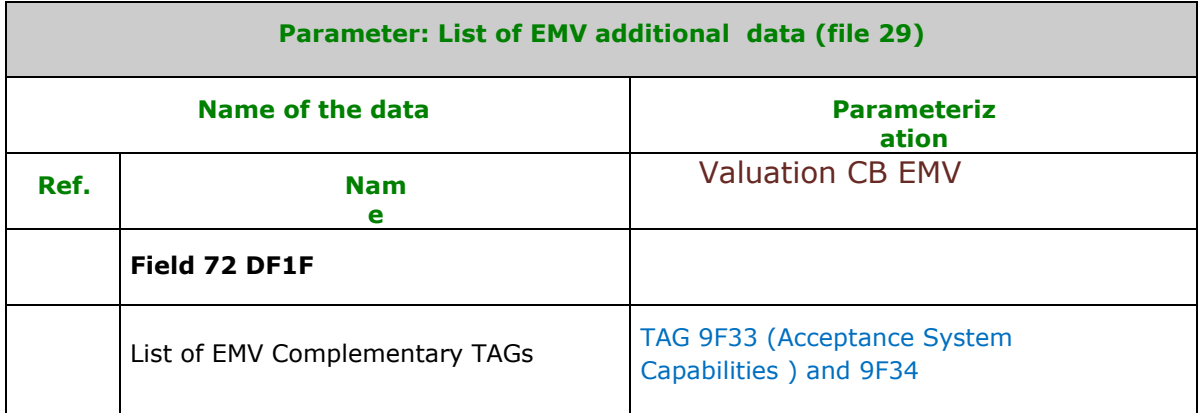

#### <span id="page-37-0"></span>**4.27 TABLE 34: Specific contactless settings**

Table distributed in two versions one for the contactless application bulletin 12v3 and CB5.5 in proximity payment and one for vending machines.

Valuation not communicated.

#### <span id="page-37-1"></span>**4.28 TABLE 35: "Dynamic Reader Limits" settings for contactless payment**

Table not broadcast as standard.

#### <span id="page-37-2"></span>**4.29 TABLE 36: Network label or Client First Line Edition Settings**

Table not broadcast as standard.

#### <span id="page-37-3"></span>**4.30 TABLE 37 : Functions**

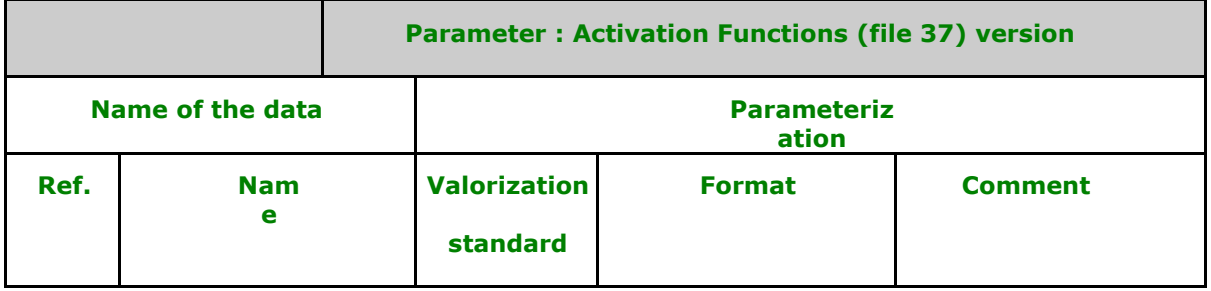

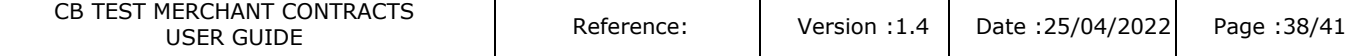

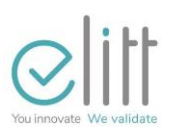

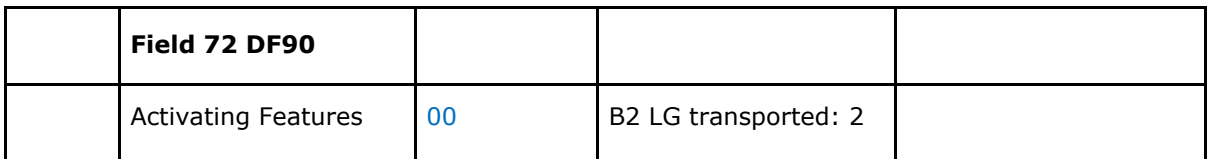

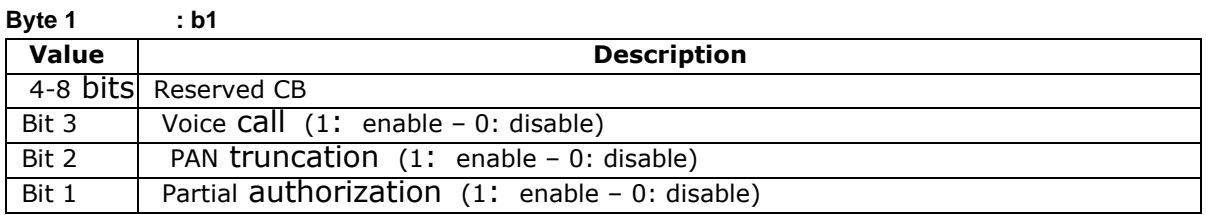

#### **Byte 2 : b1**

Reserved CB.

#### <span id="page-38-0"></span>**4.31 TABLE 38: Deactivating Card Products**

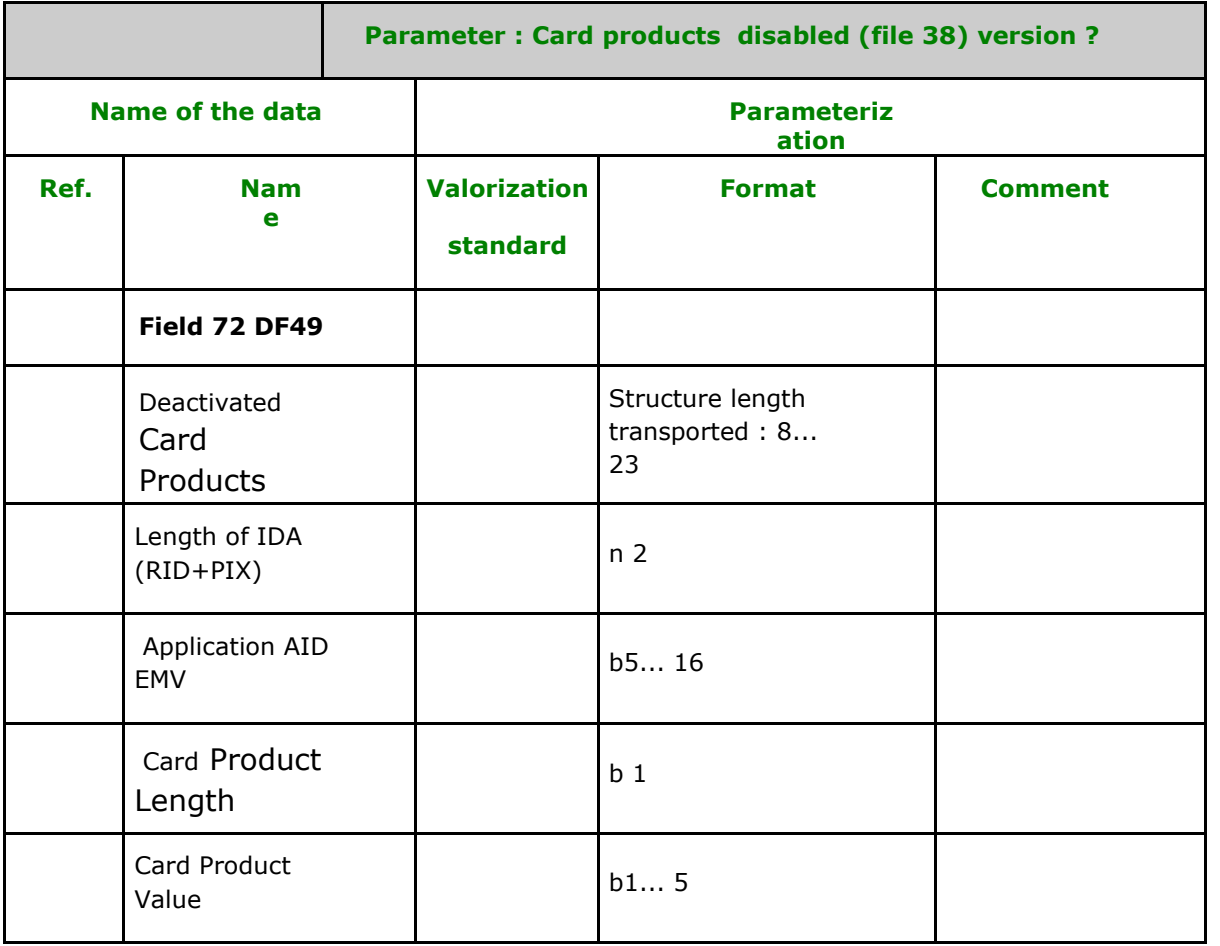

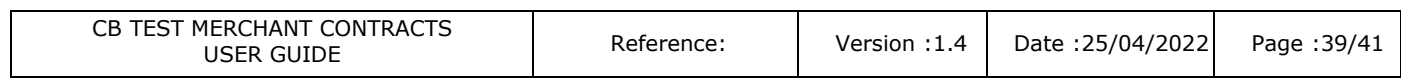

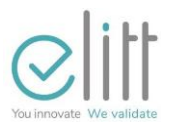

The possible values of the board product are as follows (specifications from EMV Co and EPC):

- '01' Debit Product
- '02' Credit Product
- '03' Commercial Product
- '04' Pre-paid Product

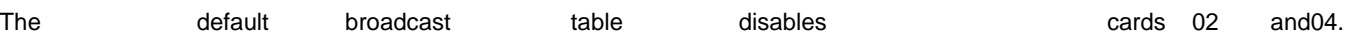

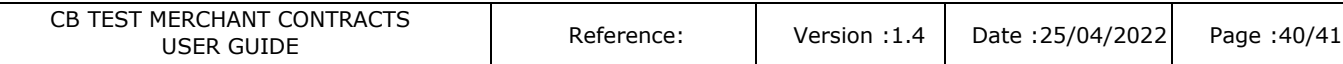

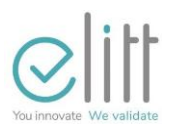

# END OF THE DOCUMENT